# MLA Citation

### Citing Your Sources According to the Modern Language Association

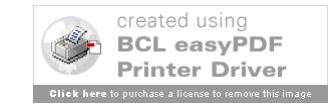

# Intro to MLA Style

- What A system to give credit to any material you use in your work.
- Why
	- Cite at all? Because they're not your ideas.
	- Use MLA? For the arts & humanities.
- How that's what this session is for.
- Note: New Edition (7th) came out in March/April, 2009.
- This guide uses the 7th (2009) edition.

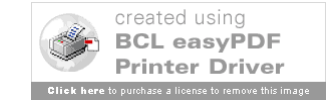

## Source

- Location: Reference Room OR Front Desk
- Modern Language Association. *MLA Handbook for Writers of Research Papers*. 7th ed. New York: MLA, 2009. Print.
- Call Number: Ref LB 2369 G53 2009
- Numbers in Both Guide & Handouts (7.5) Refer to Sections in MLA Handbook
- Also found elsewhere (*Harbrace Handbook*)

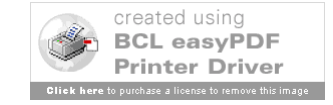

# Layout of Slides

- Slide 1 Type of Citation
- Slide 2 Pictures of Source
- Slide 3 Rules, Step by Step
- Slide 4 Picture with Step Circled
- Slide 5 Citation, Piece by Piece
- Repeated Until Citation Complete
- More Examples Follow

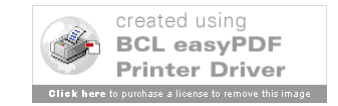

# MLA - First Example

### BOOK

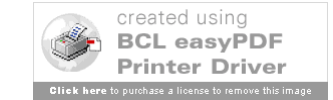

### Student Companion to Zora Neale

HURSTON

### Josie P. Campbell

Student Companions to Classic Writers

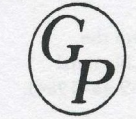

**Greenwood Press** Westport, Connecticut . London Library of Congress Cataloging-in-Publication Data

Campbell, Josie P.

Student companion to Zora Neale Hurston / Josie P. Campbell. p. cm.- (Student companions to classic writers, ISSN 1522-7979) Includes bibliographical references and index.

ISBN 0-313-30904-3 (alk. paper)

1. Hurston, Zora Neale-Criticism and interpretation-Handbooks, manuals, etc. 2. Women and literature-United States-History-20th century. 3. African Americans in literature. 4. Folklore in literature. I. Title. II. Series. PS3515.U789Z64 2001

813'.52-dc21 2001030154

British Library Cataloguing in Publication Data is available.

Copyright © 2001 by Josie P. Campbell

All rights reserved. No portion of this book may be reproduced, by any process or technique, without the express written consent of the publisher.

Library of Congress Catalog Card Number: 2001030154 ISBN: 0-313-30904-3 ISSN: 1522-7979

First published in 2001

Greenwood Press, 88 Post Road West, Westport, CT 06881 An imprint of Greenwood Publishing Group, Inc. www.greenwood.com

Printed in the United States of America

#### $\circledcirc$

The paper used in this book complies with the Permanent Paper Standard issued by the National Information Standards Organization (Z39.48-1984).

10987654321

Cover portrait of Zora Neale Hurston reproduced from the collection of the Library of Congress.

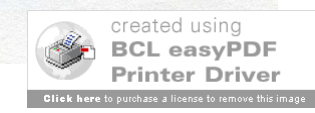

# Book – Step 1

Author/Authors or Editor/Editors

- First Person: Last Name, Then First Name – Johnson, Marie
- Second/Others: First and Last Name – Smith, Paul, and Diane Reed
- Just the Name (except for "Jr." or "IV")
- For Editor/Editors, Add "ed." or "eds."
- More Than Three, Can Use First & "et al."

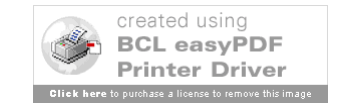

### Student Companion to

### Zora Neale HURSTON

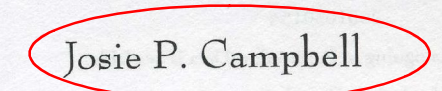

Student Companions to Classic Writers

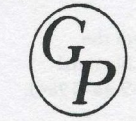

**Greenwood Press** Westport, Connecticut . London

#### Library of Congress Cataloging-in-Publication Data

#### Campbell, Josie P.

Student companion to Zora Neale Hurston / Josie P. Campbell. p. cm.-(Student companions to classic writers, ISSN 1522-7979)

Includes bibliographical references and index.

ISBN 0-313-30904-3 (alk. paper)

1. Hurston, Zora Neale-Criticism and interpretation-Handbooks, manuals, etc. 2. Women and literature-United States-History-20th century. 3. African Americans in literature. 4. Folklore in literature. I. Title. II. Series. PS3515.U789Z64 2001

813'.52-dc21 2001030154

British Library Cataloguing in Publication Data is available.

Copyright © 2001 by Josie P. Campbell

All rights reserved. No portion of this book may be reproduced, by any process or technique, without the express written consent of the publisher.

Library of Congress Catalog Card Number: 2001030154 ISBN: 0-313-30904-3 ISSN: 1522-7979

First published in 2001

Greenwood Press, 88 Post Road West, Westport, CT 06881 An imprint of Greenwood Publishing Group, Inc. www.greenwood.com

Printed in the United States of America

#### $\circledcirc$

The paper used in this book complies with the Permanent Paper Standard issued by the National Information Standards Organization (Z39.48-1984).

10987654321

Cover portrait of Zora Neale Hurston reproduced from the collection of the Library of Congress.

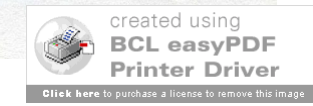

### Book Citation – Step 1

Campbell, Josie P.

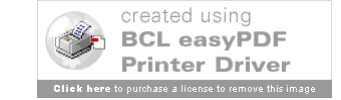

## Book – Step 2

Title & Related

- Give Full Title & Use Italics
- Use colon (:) for Clarity

– *Seasons Greetings: Holiday Fiction Collection*

- Include Edition Separately
	- Do NOT Use Superscript (4th)
	- *Loving That Literature*. 5th ed.

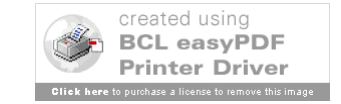

# Student Companion to Zora Neale

#### Josie P. Campbell

Student Companions to Classic Writers

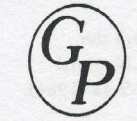

**Greenwood Press** Westport, Connecticut . London Library of Congress Cataloging-in-Publication Data

#### Campbell, Josie P.

Student companion to Zora Neale Hurston / Josie P. Campbell. p. cm.-(Student companions to classic writers, ISSN 1522-7979)

Includes bibliographical references and index.

ISBN 0-313-30904-3 (alk. paper)

1. Hurston, Zora Neale-Criticism and interpretation-Handbooks, manuals, etc. 2. Women and literature-United States-History-20th century. 3. African Americans in literature. 4. Folklore in literature. I. Title. II. Series. PS3515.U789Z64 2001

813'.52-dc21 2001030154

British Library Cataloguing in Publication Data is available.

Copyright © 2001 by Josie P. Campbell

All rights reserved. No portion of this book may be reproduced, by any process or technique, without the express written consent of the publisher.

Library of Congress Catalog Card Number: 2001030154 ISBN: 0-313-30904-3 ISSN: 1522-7979

First published in 2001

Greenwood Press, 88 Post Road West, Westport, CT 06881 An imprint of Greenwood Publishing Group, Inc. www.greenwood.com

Printed in the United States of America

#### $\circledcirc$

The paper used in this book complies with the Permanent Paper Standard issued by the National Information Standards Organization (Z39.48-1984).

10987654321

Cover portrait of Zora Neale Hurston reproduced from the collection of the Library of Congress.

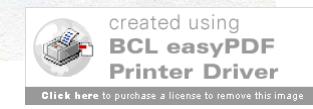

### Book Citation – Step 2

Campbell, Josie P. *Student Companion to Zora Neale Hurston*.

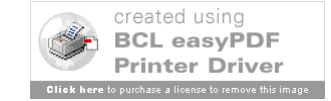

# Book – Step 3

Publisher & Place of Publication

- Choose First City in List
- Look for Main Name
	- Use Abbreviations (U=University; P=Press)
	- For List of Common Abbreviations, see 7.5
	- Leave Out Books, House, Publishers, Co.
- Check Second Page for Spelling/Hyphens

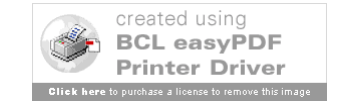

### Student Companion to

### Zora Neale HURSTON

#### Josie P. Campbell

Student Companions to Classic Writers

**Greenwood Press** Westport, Connecticut . London

#### Library of Congress Cataloging-in-Publication Data

#### Campbell, Josie P.

Student companion to Zora Neale Hurston / Josie P. Campbell. p. cm.- (Student companions to classic writers, ISSN 1522-7979)

Includes bibliographical references and index. ISBN 0-313-30904-3 (alk. paper)

1. Hurston, Zora Neale-Criticism and interpretation-Handbooks, manuals, etc. 2. Women and literature-United States-History-20th century. 3. African Americans in literature. 4. Folklore in literature. I. Title. II. Series. PS3515.U789Z64 2001

813'.52-dc21 2001030154

British Library Cataloguing in Publication Data is available.

Copyright © 2001 by Josie P. Campbell

All rights reserved. No portion of this book may be reproduced, by any process or technique, without the express written consent of the publisher.

Library of Congress Catalog Card Number: 2001030154 ISBN: 0-313-30904-3 ISSN: 1522-7979

#### First published in 2001

Greenwood Press, 88 Post Road West, Westport, CT 06881 An imprint of Greenwood Publishing Group, Inc. www.greenwood.com

Printed in the United States of America

#### $\circledcirc$

The paper used in this book complies with the Permanent Paper Standard issued by the National Information Standards Organization (Z39.48-1984).

10987654321

Cover portrait of Zora Neale Hurston reproduced from the collection of the Library of Congress.

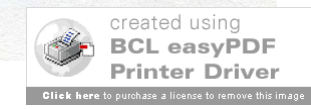

### Book Citation – Step 3

Campbell, Josie P. *Student Companion to Zora Neale Hurston*. Westport: Greenwood,

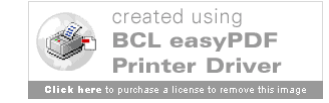

# Book – Steps 4 & 5

### Year

- Use Most Recent Date
- Often Called "Copyright" or ©
- Do NOT Use "Printing" or "Reprinted" Medium
- For print books, use "Print."
- For online books, see 5.6.2

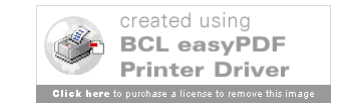

### Student Companion to

### Zora Neale HURSTON

#### Josie P. Campbell

Student Companions to Classic Writers

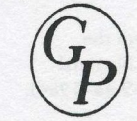

**Greenwood Press** Westport, Connecticut . London Library of Congress Cataloging-in-Publication Data

#### Campbell, Josie P.

Student companion to Zora Neale Hurston / Josie P. Campbell. p. cm.- (Student companions to classic writers, ISSN 1522-7979) Includes bibliographical references and index.

ISBN 0-313-30904-3 (alk. paper)

1. Hurston, Zora Neale-Criticism and interpretation-Handbooks, manuals, etc. 2. Women and literature-United States-History-20th century. 3. African Americans in literature. 4. Folklore in literature. I. Title. II. Series. PS3515.U789Z64 2001

813'.52-dc21 2001030154

British Library Cataloguing in Publication Data is available.

Copyright © 2001 by Josie P. Campbell

All rights reserved. No portion of this book may be reproduced, by any process or technique, without the express written consent of the publisher.

Library of Congress Catalog Card Number: 2001030154 ISBN: 0-313-30904-3 ISSN: 1522-7979

First published in 2001

Greenwood Press, 88 Post Road West, Westport, CT 06881 An imprint of Greenwood Publishing Group, Inc. www.greenwood.com

Printed in the United States of America

#### $\circledcirc$

The paper used in this book complies with the Permanent Paper Standard issued by the National Information Standards Organization (Z39.48-1984).

10987654321

Cover portrait of Zora Neale Hurston reproduced from the collection of the Library of Congress.

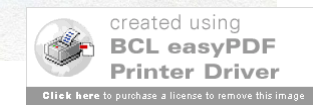

## Book Citation - Completed

Campbell, Josie P. *Student Companion to Zora Neale Hurston*. Westport: Greenwood, 2001. Print.

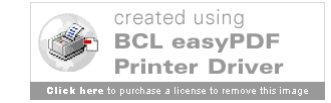

# Books: More Examples

Single Author (5.5.2): Kurlansky, Mark. *Salt: A World History*. New York: Walker, 2002. Print. Multiple Authors/Editors (5.5.4): MacLaury, Robert E., Galina V. Paramei, and Don Dedrick, eds. *Anthropology of Color: Interdisciplinary Multilevel Modeling*. Amsterdam: John Benjamins, 2007. Print.

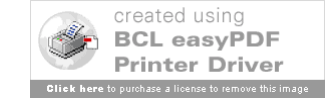

# MLA - Second Example

### INSIDE BOOKS (Reference Books & Collections)

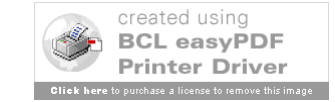

# Ref 3326<br>PN 3326<br>And MASTERPLOTS II

### **SHORT STORY SERIES REVISED EDITION**

### **Volume 3** Esm-Hor

**Editor, Revised Edition CHARLES MAY** California State University, Long Beach

#### **Editor**, First Edition **FRANK N. MAGILL**

#### Editor in Chief: Dawn P. Dawson

Editorial Director: Christina J. Moose Project Editor: R. Kent Rasmussen Production Editor: Cynthia Beres Copy Editor: Rowena Wildin

Assistant Editor: Andrea E. Miller Research Supervisor: Jeffry Jensen Acquisitions Editor: Mark Rehn Layout: Eddie Murillo

#### Copyright © 1986, 1996, 2004, by SALEM PRESS, INC.

All rights in this book are reserved. No part of this work may be used or reproduced in any manner whatsoever or transmitted in any form or by any means, electronic or mechanical, including photocopy, recording, or any information storage and retrieval system, without written permission from the copyright owner except in the case of brief quotations embodied in critical articles and reviews. For information address the publisher, Salem Press, Inc., P.O. Box 50062, Pasadena, California 91115.

Some of the essays in this work originally appeared in *Masterplots II, Short Story Series*, edited by Frank N. Magill (Pasadena, Calif.: Salem Press, Inc., 1986), and in *Masterplots* II, Short Story Series Supplement, edited by Frank N. Magill and Charles E. May (Pasadena, Calif.: Salem Press, Inc., 1996).

• The paper used in these volumes conforms to the American National Standard for Permanence of Paper for Printed Library Materials, Z39.48-1992 (R1997).

#### Library of Congress Cataloging-in-Publication Data

Masterplots II : Short story series / editor Charles May. - Rev. ed. p. cm.

Includes bibliographical references and index.

ISBN 1-58765-140-8 (set: alk. paper) - ISBN 1-58765-143-2 (vol. 3 : alk. paper) -1. Fiction-19th century-Stories, plots, etc. 2. Fiction-19th century-History and criticism. 3. Fiction-20th century-Stories, plots, etc. 4. Fiction-20th century-History and criticism. 5. Short story. I. Title: Masterplots 2. II. Title: Masterplots two. III. May, Charles E. (Charles Edward), 1941-

PN3326 .M27 2004  $809.3'1 - dc22$ 

2003018256

**Second Printing** 

**SALEM PRESS** Hackensack, New Jersey Pasadena, California

PRINTED IN THE UNITED STATES OF AMERICA

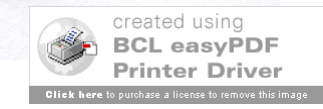

1228

#### **EVERYDAY USE**

Author: Alice Walker (1944-Type of plot: Social realism Time of plot: The late 1960's Locale: Rural Georgia First published: 1973

> Principal characters: THE NARRATOR, a middle-aged black woman MAGGIE, her younger daughter DEE, her older daughter DEE'S MALE COMPANION

#### The Story

"Everyday Use" is narrated by a woman who describes herself as "a large, bigboned woman with rough, man-working hands." She has enjoyed a rugged farming life in the country and now lives in a small, tin-roofed house surrounded by a clay vard in the middle of a cow pasture. She anticipates that soon her daughter Maggie will be married and she will be living peacefully alone.

The story opens as the two women await a visit from the older daughter, Dee, and a man who may be her husband—her mother is not sure whether they are actually married. Dee, who was always scornful of her family's way of life, has gone to college and now seems almost as distant as a film star; her mother imagines being reunited with her on a television show such as "This Is Your Life," where the celebrity guest is confronted with her humble origins. Maggie, who is not bright and who bears severe burn scars from a house fire many years before, is even more intimidated by her glamorous sibling.

To her mother's surprise, Dee arrives wearing an ankle-length, gold and orange dress, jangling golden earrings and bracelets, and hair that "stands straight up like the wool on a sheep." She greets them with an African salutation, while her companion offers a Muslim greeting and tries to give Maggie a ceremonial handshake that she does not understand. Moreover, Dee says that she has changed her name to Wangero Leewanika Kemanjo, because "I couldn't bear it any longer, being named after the people who oppress me." Dee's friend has an unpronounceable name, which the mother finally reduces to "Hakim-a-barber." As a Muslim, he will not eat the pork that she has prepared for their meal.

Whereas Dee had been scornful of her mother's house and possessions when she was younger (even seeming happy when the old house burned down), now she is delighted by the old way of life. She takes photographs of the house, including a cow that wanders by, and asks her mother if she may have the old butter churn whittled by her uncle; she plans to use it as a centerpiece for her table. Then her attention is captured by two old handmade quilts, pieced by Grandma Dee and quilted by the mother 1230

move beyond the limited world of her youth. Clearly, however, she has not yet arrived at a stage of self-understanding. Her mother and sister are ahead of her in that respect.

#### Style and Technique

The thematic richness of "Everyday Use" is made possible by the flexible, perceptive voice of the first-person narrator. It is the mother's point of view that permits the reader's understanding of both Dee and Maggie. Seen from a greater distance, both young women might seem stereotypical-one a smart but ruthless college girl, the other a sweet but ineffectual homebody. The mother's close scrutiny redeems Dee and Maggie, as characters, from banality.

For example, Maggie's shyness is explained in terms of the terrible fire she survived: "Sometimes I can still hear the flames and feel Maggie's arms sticking to me, her hair smoking and her dress falling off her in little black papery flakes. Her eyes seemed stretched open, blazed open by the flames reflected in them." Ever since, "she has been like this, chin on chest, eyes on ground, feet in shuffle." In Dee's case, the reader learns that as she was growing up, the high demands she made of others tended to drive people away. She had few friends, and her one boyfriend "flew to marry a cheap city girl from a family of ignorant flashy people" after Dee "turned all her faultfinding power on him." Her drive for a better life has cost Dee dearly, and her mother's commentary reveals that Dee, too, has scars, though they are less visible than Maggie's.

In addition to the skillful use of point of view, "Everyday Use" is enriched by Alice Walker's development of symbols. In particular, the contested quilts become symbolic of the story's theme; in a sense, they represent the past of the women in the family. Worked on by two generations, they contain bits of fabric from even earlier eras, including a scrap of a Civil War uniform worn by Great Grandpa Ezra. The debate over how the quilts should be treated—used or hung on the wall—summarizes the black woman's dilemma about how to face the future. Can her life be seen as continuous with that of her ancestors? For Maggie, the answer is yes. Not only will she use the quilts, but also she will go on making more—she has learned the skill from Grandma Dee. For Dee, at least for the present, the answer is no. She would frame the quilts and hang them on the wall, distancing them from her present life and aspirations; to put them to everyday use would be to admit her status as a member of her oldfashioned family.

*Diane M. Ross* 

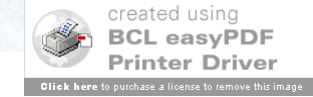

# Inside Book – Step 1

Author/Authors

- First Person: Last Name, Then First Name – Johnson, Marie
- Second/Others: First and Last Name – Smith, Paul, and Diane Reed
- Just the Name (except for "Jr." or "IV")
- More Than Three, Can Use First & "et al."
- Not All Articles Have Authors Skip If Not

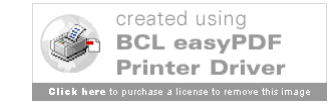

1228

#### **EVERYDAY USE**

Author: Alice Walker (1944-Type of plot: Social realism Time of plot: The late 1960's Locale: Rural Georgia First published: 1973

> Principal characters: THE NARRATOR, a middle-aged black woman MAGGIE, her younger daughter DEE, her older daughter DEE'S MALE COMPANION

#### The Story

"Everyday Use" is narrated by a woman who describes herself as "a large, bigboned woman with rough, man-working hands." She has enjoyed a rugged farming life in the country and now lives in a small, tin-roofed house surrounded by a clay vard in the middle of a cow pasture. She anticipates that soon her daughter Maggie will be married and she will be living peacefully alone.

The story opens as the two women await a visit from the older daughter, Dee, and a man who may be her husband—her mother is not sure whether they are actually married. Dee, who was always scornful of her family's way of life, has gone to college and now seems almost as distant as a film star; her mother imagines being reunited with her on a television show such as "This Is Your Life," where the celebrity guest is confronted with her humble origins. Maggie, who is not bright and who bears severe burn scars from a house fire many years before, is even more intimidated by her glamorous sibling.

To her mother's surprise, Dee arrives wearing an ankle-length, gold and orange dress, jangling golden earrings and bracelets, and hair that "stands straight up like the wool on a sheep." She greets them with an African salutation, while her companion offers a Muslim greeting and tries to give Maggie a ceremonial handshake that she does not understand. Moreover, Dee says that she has changed her name to Wangero Leewanika Kemanjo, because "I couldn't bear it any longer, being named after the people who oppress me." Dee's friend has an unpronounceable name, which the mother finally reduces to "Hakim-a-barber." As a Muslim, he will not eat the pork that she has prepared for their meal.

Whereas Dee had been scornful of her mother's house and possessions when she was younger (even seeming happy when the old house burned down), now she is delighted by the old way of life. She takes photographs of the house, including a cow that wanders by, and asks her mother if she may have the old butter churn whittled by her uncle; she plans to use it as a centerpiece for her table. Then her attention is captured by two old handmade quilts, pieced by Grandma Dee and quilted by the mother 1230

move beyond the limited world of her youth. Clearly, however, she has not yet arrived at a stage of self-understanding. Her mother and sister are ahead of her in that respect.

#### Style and Technique

The thematic richness of "Everyday Use" is made possible by the flexible, perceptive voice of the first-person narrator. It is the mother's point of view that permits the reader's understanding of both Dee and Maggie. Seen from a greater distance, both young women might seem stereotypical-one a smart but ruthless college girl, the other a sweet but ineffectual homebody. The mother's close scrutiny redeems Dee and Maggie, as characters, from banality.

For example, Maggie's shyness is explained in terms of the terrible fire she survived: "Sometimes I can still hear the flames and feel Maggie's arms sticking to me, her hair smoking and her dress falling off her in little black papery flakes. Her eyes seemed stretched open, blazed open by the flames reflected in them." Ever since, "she has been like this, chin on chest, eyes on ground, feet in shuffle." In Dee's case, the reader learns that as she was growing up, the high demands she made of others tended to drive people away. She had few friends, and her one boyfriend "flew to marry a cheap city girl from a family of ignorant flashy people" after Dee "turned all her faultfinding power on him." Her drive for a better life has cost Dee dearly, and her mother's commentary reveals that Dee, too, has scars, though they are less visible than Maggie's.

In addition to the skillful use of point of view, "Everyday Use" is enriched by Alice Walker's development of symbols. In particular, the contested quilts become symbolic of the story's theme; in a sense, they represent the past of the women in the family. Worked on by two generations, they contain bits of fabric from even earlier eras, including a scrap of a Civil War uniform worn by Great Grandpa Ezra. The debate over how the quilts should be treated—used or hung on the wall—summarizes the black woman's dilemma about how to face the future. Can her life be seen as continuous with that of her ancestors? For Maggie, the answer is yes. Not only will she use the quilts, but also she will go on making more-she has learned the skill from Grandma Dee. For Dee, at least for the present, the answer is no. She would frame the quilts and hang them on the wall, distancing them from her present life and aspirations; to put them to everyday use would be to admit her status as a member of her oldfashioned family.

Diane M. Ross

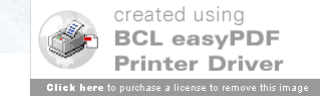

### Inside Book Citation – Step 1

Ross, Diane M.

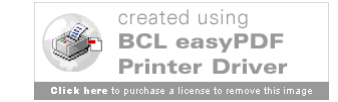

# Inside Book – Step 2

Title of Article

- Give Full Title
- Use Quotation Marks (")
- Use Single Quotes (') If Needed
	- "Daddy" (not needed)
	- "Sylvia Plath's 'Daddy'" (needed)
- Put Title in Direct Order
	- Example not "Cats, Pet" but "Pet Cats"
	- People use "Smith, John" when unsigned

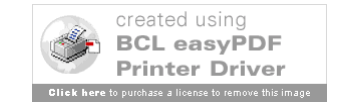

1228

#### **EVERYDAY USE**

 $\lambda$ 

Author: Alice Walker (1944-Type of plot: Social realism Time of plot: The late 1960's Locale: Rural Georgia First published: 1973

> Principal characters: THE NARRATOR, a middle-aged black woman MAGGIE, her younger daughter DEE, her older daughter DEE'S MALE COMPANION

#### The Story

"Everyday Use" is narrated by a woman who describes herself as "a large, bigboned woman with rough, man-working hands." She has enjoyed a rugged farming life in the country and now lives in a small, tin-roofed house surrounded by a clay vard in the middle of a cow pasture. She anticipates that soon her daughter Maggie will be married and she will be living peacefully alone.

The story opens as the two women await a visit from the older daughter, Dee, and a man who may be her husband—her mother is not sure whether they are actually married. Dee, who was always scornful of her family's way of life, has gone to college and now seems almost as distant as a film star; her mother imagines being reunited with her on a television show such as "This Is Your Life," where the celebrity guest is confronted with her humble origins. Maggie, who is not bright and who bears severe burn scars from a house fire many years before, is even more intimidated by her glamorous sibling.

To her mother's surprise, Dee arrives wearing an ankle-length, gold and orange dress, jangling golden earrings and bracelets, and hair that "stands straight up like the wool on a sheep." She greets them with an African salutation, while her companion offers a Muslim greeting and tries to give Maggie a ceremonial handshake that she does not understand. Moreover, Dee says that she has changed her name to Wangero Leewanika Kemanjo, because "I couldn't bear it any longer, being named after the people who oppress me." Dee's friend has an unpronounceable name, which the mother finally reduces to "Hakim-a-barber." As a Muslim, he will not eat the pork that she has prepared for their meal.

Whereas Dee had been scornful of her mother's house and possessions when she was younger (even seeming happy when the old house burned down), now she is delighted by the old way of life. She takes photographs of the house, including a cow that wanders by, and asks her mother if she may have the old butter churn whittled by her uncle; she plans to use it as a centerpiece for her table. Then her attention is captured by two old handmade quilts, pieced by Grandma Dee and quilted by the mother 1230

move beyond the limited world of her youth. Clearly, however, she has not yet arrived at a stage of self-understanding. Her mother and sister are ahead of her in that respect.

#### Style and Technique

The thematic richness of "Everyday Use" is made possible by the flexible, perceptive voice of the first-person narrator. It is the mother's point of view that permits the reader's understanding of both Dee and Maggie. Seen from a greater distance, both young women might seem stereotypical-one a smart but ruthless college girl, the other a sweet but ineffectual homebody. The mother's close scrutiny redeems Dee and Maggie, as characters, from banality.

For example, Maggie's shyness is explained in terms of the terrible fire she survived: "Sometimes I can still hear the flames and feel Maggie's arms sticking to me, her hair smoking and her dress falling off her in little black papery flakes. Her eyes seemed stretched open, blazed open by the flames reflected in them." Ever since, "she has been like this, chin on chest, eyes on ground, feet in shuffle." In Dee's case, the reader learns that as she was growing up, the high demands she made of others tended to drive people away. She had few friends, and her one boyfriend "flew to marry a cheap city girl from a family of ignorant flashy people" after Dee "turned all her faultfinding power on him." Her drive for a better life has cost Dee dearly, and her mother's commentary reveals that Dee, too, has scars, though they are less visible than Maggie's.

In addition to the skillful use of point of view, "Everyday Use" is enriched by Alice Walker's development of symbols. In particular, the contested quilts become symbolic of the story's theme; in a sense, they represent the past of the women in the family. Worked on by two generations, they contain bits of fabric from even earlier eras, including a scrap of a Civil War uniform worn by Great Grandpa Ezra. The debate over how the quilts should be treated—used or hung on the wall—summarizes the black woman's dilemma about how to face the future. Can her life be seen as continuous with that of her ancestors? For Maggie, the answer is yes. Not only will she use the quilts, but also she will go on making more-she has learned the skill from Grandma Dee. For Dee, at least for the present, the answer is no. She would frame the quilts and hang them on the wall, distancing them from her present life and aspirations; to put them to everyday use would be to admit her status as a member of her oldfashioned family.

Diane M. Ross

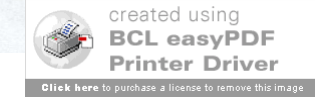

### Inside Book Citation – Step 2

Ross, Diane M. "Everyday Use."

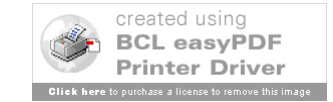

# Inside Book – Step 3

Title of Reference Book or Set & Editor

• Give Full Title & Use Italics

– Use colon (:) for Clarity

- *Seasons Greetings: Holiday Fiction Collection*
- Give Editor/Editors If Listed
	- Put "Ed." First Do NOT Put "Eds." For Plural
	- Not All Books/Sets Have Editors
	- If Many Types Listed, Use Editor-in-Chief

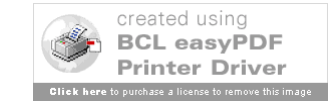

### $Ref$ <br> $PM3326$ <br> $PM3326$ **MASTERPLOTS II**

### **SHORT STORY SERIES REVISED EDITION**

### **Volume 3**

Esm-Hor

**Editor, Revised Edition CHARLES MAY** California State University, Long Beach

#### **Editor**, First Edition **FRANK N. MAGILL**

#### Editor in Chief: Dawn P. Dawson

Editorial Director: Christina J. Moose Project Editor: R. Kent Rasmussen Production Editor: Cynthia Beres Copy Editor: Rowena Wildin

Assistant Editor: Andrea E. Miller Research Supervisor: Jeffry Jensen Acquisitions Editor: Mark Rehn Layout: Eddie Murillo

#### Copyright © 1986, 1996, 2004, by SALEM PRESS, INC.

All rights in this book are reserved. No part of this work may be used or reproduced in any manner whatsoever or transmitted in any form or by any means, electronic or mechanical, including photocopy, recording, or any information storage and retrieval system, without written permission from the copyright owner except in the case of brief quotations embodied in critical articles and reviews. For information address the publisher, Salem Press, Inc., P.O. Box 50062, Pasadena, California 91115.

Some of the essays in this work originally appeared in *Masterplots II, Short Story Series*, edited by Frank N. Magill (Pasadena, Calif.: Salem Press, Inc., 1986), and in *Masterplots* II, Short Story Series Supplement, edited by Frank N. Magill and Charles E. May (Pasadena, Calif.: Salem Press, Inc., 1996).

• The paper used in these volumes conforms to the American National Standard for Permanence of Paper for Printed Library Materials, Z39.48-1992 (R1997).

#### Library of Congress Cataloging-in-Publication Data

Masterplots II : Short story series / editor Charles May. - Rev. ed.

p. cm. Includes bibliographical references and index.

ISBN 1-58765-140-8 (set: alk. paper) - ISBN 1-58765-143-2 (vol. 3 : alk. paper) -1. Fiction-19th century-Stories, plots, etc. 2. Fiction-19th century-History and criticism. 3. Fiction—20th century—Stories, plots, etc. 4. Fiction—20th century— History and criticism. 5. Short story. I. Title: Masterplots 2. II. Title: Masterplots two. III. May, Charles E. (Charles Edward), 1941-

PN3326 .M27 2004  $809.3'1 - dc22$ 

2003018256

**Second Printing** 

**SALEM PRESS** Pasadena, California Hackensack, New Jersey

PRINTED IN THE UNITED STATES OF AMERICA

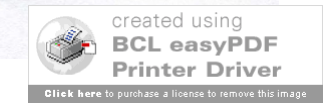

# Inside Book Citation – Step 3

Ross, Diane M. "Everyday Use." *Masterplots II: Short Story Series*. Ed. Charles May.

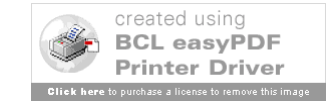

# Inside Book – Step 4

Book or Set Details

- Edition
	- Do NOT Use Superscript (4th)
	- *Loving That Literature*. 5th ed.
- Volume Number
	- Give (Vol. 5) if Only Used One Volume
	- Give Set (5 vols.) if Used 2+ Volumes (5.5.14)

(Citing a whole set will not look like this example.)

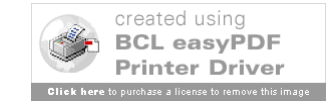

# Ref 3326<br>PN 3326<br>And MASTERPLOTS II

### **Volume 3** Esm-Hor

**SHORT STORY SERIES** 

**REVISED EDITION** 

**Editor**, Revised Edition **CHARLES MAY** California State University, Long Beach

#### **Editor**, First Edition **FRANK N. MAGILL**

#### Editor in Chief: Dawn P. Dawson

Editorial Director: Christina J. Moose Project Editor: R. Kent Rasmussen Production Editor: Cynthia Beres Copy Editor: Rowena Wildin

Assistant Editor: Andrea E. Miller Research Supervisor: Jeffry Jensen Acquisitions Editor: Mark Rehn Layout: Eddie Murillo

#### Copyright © 1986, 1996, 2004, by SALEM PRESS, INC.

All rights in this book are reserved. No part of this work may be used or reproduced in any manner whatsoever or transmitted in any form or by any means, electronic or mechanical, including photocopy, recording, or any information storage and retrieval system, without written permission from the copyright owner except in the case of brief quotations embodied in critical articles and reviews. For information address the publisher, Salem Press, Inc., P.O. Box 50062, Pasadena, California 91115.

Some of the essays in this work originally appeared in *Masterplots II, Short Story Series*, edited by Frank N. Magill (Pasadena, Calif.: Salem Press, Inc., 1986), and in *Masterplots* II, Short Story Series Supplement, edited by Frank N. Magill and Charles E. May (Pasadena, Calif.: Salem Press, Inc., 1996).

• The paper used in these volumes conforms to the American National Standard for Permanence of Paper for Printed Library Materials, Z39.48-1992 (R1997).

#### Library of Congress Cataloging-in-Publication Data

Masterplots II : Short story series / editor Charles May. - Rev. ed. p. cm.

Includes bibliographical references and index.

ISBN 1-58765-140-8 (set: alk. paper) - ISBN 1-58765-143-2 (vol. 3 : alk. paper) -1. Fiction-19th century-Stories, plots, etc. 2. Fiction-19th century-History and criticism. 3. Fiction-20th century-Stories, plots, etc. 4. Fiction-20th century-History and criticism. 5. Short story. I. Title: Masterplots 2. II. Title: Masterplots two. III. May, Charles E. (Charles Edward), 1941-

PN3326 .M27 2004  $809.3'1 - dc22$ 

2003018256

**Second Printing** 

**SALEM PRESS** Hackensack, New Jersey Pasadena, California

PRINTED IN THE UNITED STATES OF AMERICA

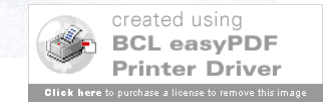

## Inside Book Citation – Step 4

Ross, Diane M. "Everyday Use." *Masterplots II: Short Story Series*. Ed. Charles May. Rev. ed. Vol. 3.

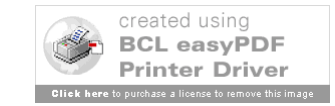

# Inside Book – Step 5

Publisher & Place of Publication

- Choose First City in List
- Look for Main Name
	- Use Abbreviations (U=University; P=Press)
	- For List of Common Abbreviations, see 7.5
	- Leave Out Books, House, Publishers, Co.
- Check Second Page for Spelling/Hyphens

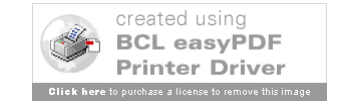

# Refundable PN 3326

### **SHORT STORY SERIES REVISED EDITION**

### **Volume 3** Esm-Hor

**Editor, Revised Edition CHARLES MAY** California State University, Long Beach

> **Editor**, First Edition **FRANK N. MAGILL**

#### Editor in Chief: Dawn P. Dawson

Editorial Director: Christina J. Moose Project Editor: R. Kent Rasmussen Production Editor: Cynthia Beres Copy Editor: Rowena Wildin

Assistant Editor: Andrea E. Miller Research Supervisor: Jeffry Jensen Acquisitions Editor: Mark Rehn Layout: Eddie Murillo

#### Copyright © 1986, 1996, 2004, by SALEM PRESS, INC.

All rights in this book are reserved. No part of this work may be used or reproduced in any manner whatsoever or transmitted in any form or by any means, electronic or mechanical, including photocopy, recording, or any information storage and retrieval system, without written permission from the copyright owner except in the case of brief quotations embodied in critical articles and reviews. For information address the publisher, Salem Press, Inc., P.O. Box 50062, Pasadena, California 91115.

Some of the essays in this work originally appeared in *Masterplots II, Short Story Series*, edited by Frank N. Magill (Pasadena, Calif.: Salem Press, Inc., 1986), and in *Masterplots* II, Short Story Series Supplement, edited by Frank N. Magill and Charles E. May (Pasadena, Calif.: Salem Press, Inc., 1996).

• The paper used in these volumes conforms to the American National Standard for Permanence of Paper for Printed Library Materials, Z39.48-1992 (R1997).

#### Library of Congress Cataloging-in-Publication Data

Masterplots II : Short story series / editor Charles May. - Rev. ed. p. cm.

Includes bibliographical references and index.

ISBN 1-58765-140-8 (set: alk. paper) - ISBN 1-58765-143-2 (vol. 3 : alk. paper) -1. Fiction-19th century-Stories, plots, etc. 2. Fiction-19th century-History and criticism. 3. Fiction-20th century-Stories, plots, etc. 4. Fiction-20th century-History and criticism. 5. Short story. I. Title: Masterplots 2. II. Title: Masterplots two. III. May, Charles E. (Charles Edward), 1941-

PN3326 .M27 2004  $809.3'1 - dc22$ 

2003018256

**SALEM PRESS** Hackensack, New Jersey Pasadena, California

**Second Printing** 

PRINTED IN THE UNITED STATES OF AMERICA

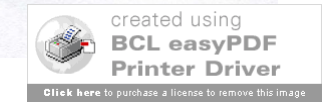
## Inside Book Citation – Step 5

Ross, Diane M. "Everyday Use." *Masterplots II: Short Story Series*. Ed. Charles May. Rev. ed. Vol. 3. Pasadena: Salem,

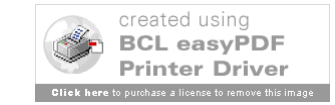

## Inside Book – Step 6

Year & Page Numbers

- Use Most Recent Date
- Often Called "Copyright" or ©
- Do NOT Use "Printing" or "Reprinted"
- Page Numbers
	- Do NOT Use "p"
	- Officially Only For Non-ABC Order Books
	- Recommended Give Page Numbers
	- Give '2 Numbers': 20-35; 150-53; 103-04.

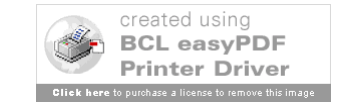

# Ref 3326 ANA MASTERPLOTS II

### **SHORT STORY SERIES REVISED EDITION**

### **Volume 3** Esm-Hor

**Editor, Revised Edition CHARLES MAY** California State University, Long Beach

### **Editor**, First Edition **FRANK N. MAGILL**

#### Editor in Chief: Dawn P. Dawson

Editorial Director: Christina J. Moose Project Editor: R. Kent Rasmussen Production Editor: Cynthia Beres Copy Editor: Rowena Wildin

Assistant Editor: Andrea E. Miller Research Supervisor: Jeffry Jensen Acquisitions Editor: Mark Rehn Layout: Eddie Murillo

#### Copyright © 1986, 1996, 2004, by SALEM PRESS, INC.

All rights in this book are reserved. No part of this work may be used or reproduced in any manner whatsoever or transmitted in any form or by any means, electronic or mechanical, including photocopy, recording, or any information storage and retrieval system, without written permission from the copyright owner except in the case of brief quotations embodied in critical articles and reviews. For information address the publisher, Salem Press, Inc., P.O. Box 50062, Pasadena, California 91115.

Some of the essays in this work originally appeared in *Masterplots II, Short Story Series*, edited by Frank N. Magill (Pasadena, Calif.: Salem Press, Inc., 1986), and in *Masterplots* II, Short Story Series Supplement, edited by Frank N. Magill and Charles E. May (Pasadena, Calif.: Salem Press, Inc., 1996).

• The paper used in these volumes conforms to the American National Standard for Permanence of Paper for Printed Library Materials, Z39.48-1992 (R1997).

#### Library of Congress Cataloging-in-Publication Data

Masterplots II : Short story series / editor Charles May. - Rev. ed. p. cm.

Includes bibliographical references and index.

ISBN 1-58765-140-8 (set: alk. paper) - ISBN 1-58765-143-2 (vol. 3 : alk. paper) -1. Fiction-19th century-Stories, plots, etc. 2. Fiction-19th century-History and criticism. 3. Fiction-20th century-Stories, plots, etc. 4. Fiction-20th century-History and criticism. 5. Short story. I. Title: Masterplots 2. II. Title: Masterplots two. III. May, Charles E. (Charles Edward), 1941-

PN3326 .M27 2004  $809.3'1 - dc22$ 

2003018256

**Second Printing** 

**SALEM PRESS** Hackensack, New Jersey Pasadena, California

PRINTED IN THE UNITED STATES OF AMERICA

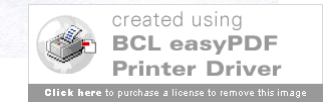

#### **EVERYDAY USE**

Author: Alice Walker (1944-Type of plot: Social realism Time of plot: The late 1960's Locale: Rural Georgia First published: 1973

> Principal characters: THE NARRATOR, a middle-aged black woman MAGGIE, her younger daughter DEE, her older daughter DEE'S MALE COMPANION

#### The Story

"Everyday Use" is narrated by a woman who describes herself as "a large, bigboned woman with rough, man-working hands." She has enjoyed a rugged farming life in the country and now lives in a small, tin-roofed house surrounded by a clay yard in the middle of a cow pasture. She anticipates that soon her daughter Maggie will be married and she will be living peacefully alone.

The story opens as the two women await a visit from the older daughter, Dee, and a man who may be her husband—her mother is not sure whether they are actually married. Dee, who was always scornful of her family's way of life, has gone to college and now seems almost as distant as a film star; her mother imagines being reunited with her on a television show such as "This Is Your Life," where the celebrity guest is confronted with her humble origins. Maggie, who is not bright and who bears severe burn scars from a house fire many years before, is even more intimidated by her glamorous sibling.

To her mother's surprise, Dee arrives wearing an ankle-length, gold and orange dress, jangling golden earrings and bracelets, and hair that "stands straight up like the wool on a sheep." She greets them with an African salutation, while her companion offers a Muslim greeting and tries to give Maggie a ceremonial handshake that she does not understand. Moreover, Dee says that she has changed her name to Wangero Leewanika Kemanjo, because "I couldn't bear it any longer, being named after the people who oppress me." Dee's friend has an unpronounceable name, which the mother finally reduces to "Hakim-a-barber." As a Muslim, he will not eat the pork that she has prepared for their meal.

Whereas Dee had been scornful of her mother's house and possessions when she was younger (even seeming happy when the old house burned down), now she is delighted by the old way of life. She takes photographs of the house, including a cow that wanders by, and asks her mother if she may have the old butter churn whittled by her uncle; she plans to use it as a centerpiece for her table. Then her attention is captured by two old handmade quilts, pieced by Grandma Dee and quilted by the mother

1230

move beyond the limited world of her youth. Clearly, however, she has not yet arrived at a stage of self-understanding. Her mother and sister are ahead of her in that respect.

#### Style and Technique

The thematic richness of "Everyday Use" is made possible by the flexible, perceptive voice of the first-person narrator. It is the mother's point of view that permits the reader's understanding of both Dee and Maggie. Seen from a greater distance, both young women might seem stereotypical-one a smart but ruthless college girl, the other a sweet but ineffectual homebody. The mother's close scrutiny redeems Dee and Maggie, as characters, from banality.

For example, Maggie's shyness is explained in terms of the terrible fire she survived: "Sometimes I can still hear the flames and feel Maggie's arms sticking to me, her hair smoking and her dress falling off her in little black papery flakes. Her eyes seemed stretched open, blazed open by the flames reflected in them." Ever since, "she has been like this, chin on chest, eyes on ground, feet in shuffle." In Dee's case, the reader learns that as she was growing up, the high demands she made of others tended to drive people away. She had few friends, and her one boyfriend "flew to marry a cheap city girl from a family of ignorant flashy people" after Dee "turned all her faultfinding power on him." Her drive for a better life has cost Dee dearly, and her mother's commentary reveals that Dee, too, has scars, though they are less visible than Maggie's.

In addition to the skillful use of point of view, "Everyday Use" is enriched by Alice Walker's development of symbols. In particular, the contested quilts become symbolic of the story's theme; in a sense, they represent the past of the women in the family. Worked on by two generations, they contain bits of fabric from even earlier eras, including a scrap of a Civil War uniform worn by Great Grandpa Ezra. The debate over how the quilts should be treated—used or hung on the wall—summarizes the black woman's dilemma about how to face the future. Can her life be seen as continuous with that of her ancestors? For Maggie, the answer is yes. Not only will she use the quilts, but also she will go on making more—she has learned the skill from Grandma Dee. For Dee, at least for the present, the answer is no. She would frame the quilts and hang them on the wall, distancing them from her present life and aspirations; to put them to everyday use would be to admit her status as a member of her oldfashioned family.

Diane M. Ross

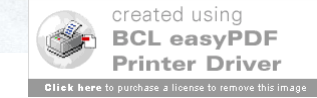

## Inside Book Citation – Step 6

Ross, Diane M. "Everyday Use." *Masterplots II: Short Story Series*. Ed. Charles May. Rev. ed. Vol. 3. Pasadena: Salem, 2004. 1228-30. First Line – Normal Each Line After – Tab or Indent (Roughly 5 Spaces)

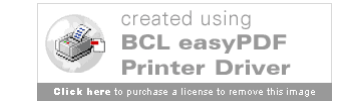

## Inside Book – Step 7

Medium

- For print reference books or anthologies, use "Print."
- For online examples, see 5.6.2

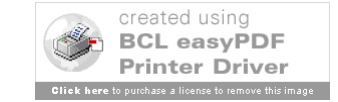

## Inside Book Citation - Completed

Ross, Diane M. "Everyday Use." *Masterplots II: Short Story Series*. Ed. Charles May. Rev. ed. Vol. 3. Pasadena: Salem, 2004. 1228-30. Print.

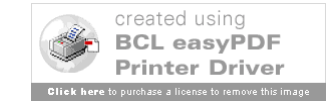

## Inside Books: More Examples

Something in an Anthology (5.5.6):

Charming, Paul. "Being a Frog." *Royal History*.

Ed. Phillip Kingston and Aurora Queenland. New York: Fairytale, 2001. 19-36. Print.

Something in a Reference Book (5.5.7):

Bussi, Francesco. "Benedetto Junck." *The New Grove Dictionary of Music and Musicians*. Ed. Stanley Sadie. 2nd ed. Vol. 13. Oxford: Oxford UP, 2001. 283-84. Print.

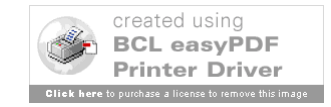

### MLA - Third Example

JOURNAL ARTICLES (Photocopies)

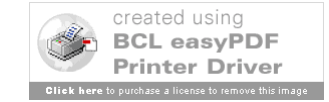

### The Function of Signature in "A Good" Man Is Hard to Find"

### by Mitchell Owens

Sometimes a man says things he don't mean.

(O'Connor 127)

The her fatal encounter with The Misfit, the grandmother in Flannery O'Connor's "A Good Man Is Hard to Find" confronts a particularly Lethal manifestation of her changing social order. Throughout her life, this woman has been struggling with the shift from the ante-bellum values of lineage and gentility to those of a cash-oriented culture, and with the implications this shift has for the assumptions that underwrite her vanishing system of beliefs. While she does not accept or even fully comprehend these implications, in her behavior she acknowledges them and attempts some adjustment. The grandmother's handling of signatures, while clearly demonstrating the tension involved in this ongoing negotiation of adaptation and denial, also indicates that her difficulties are related to her failure to recognize fully the arbitrariness of the sign. The story she tells of Mr. Edgar Atkins Teagarden and his edible initials illustrates this failure. Moreover, The Misfit's subsequent discussion of signature, coupled with his threat of murder, cause the grandmother to repeat this error; she retreats back into the assumptions whose erosion she has been attempting to deny, but these assumptions, which have been dismantled throughout the story, offer her no protection from her killer.

The grandmother's value system is founded upon particular notions of aristocracy and heredity. According to this system, there is a specific, superior class of people, the gentility, in which one can locate certain finer qualities. This class and its attributes cannot be separated from each other by a change in outward appearances, even one as severe as the Confederacy's crippling defeat in the Civil War: these qualities are fixed in the blood and are passed directly from one generation to the next. A certain social order follows from the assumption that blood is the guarantor of worth, an order in which ladies are treated as ladies, gentlemen behave as gentlemen, and those of less fortunate lineage remain in their appropriate, subordinate places.

Studies in Short Fiction 33 (1996): 101-06. @ 1996 by Newberry College.

106

"Jesus!" the old lady cried. "You've got good blood! I know you wouldn't shoot a lady! I know you come from nice people! Pray! Jesus, you ought not to shoot a lady . . . " (132)

This retreat is unsuccessful because the structure to which the grandmother turns for shelter has been dismantled by that from which she flees: the assumptions that give validity to the value of blood have been pulled out from under her.

Recognizing that her shaken beliefs will not sway The Misfit, the grandmother turns to the mercantile values that have displaced those beliefs: she offers The Misfit money. The Misfit, however, realizes that the dollar sign is just as arbitrary as the sign of blood, and the offer has no effect on him. The grandmother has been divided between two opposing structures, and now both structures have collapsed.

The grandmother ends her life with a desperate effort to re-inscribe that which has been lost in this double collapse. In this attempt she experiences one last manifestation of the arbitrariness of the sign, by undergoing a final confusion of signifiers. The Misfit has by this time had Bailey shot, and has donned Bailey's colorful shirt. The grandmother is reminded by the shirt of something she cannot name  $(130)$ ; the sign fails to communicate the information it should. The sign fails, and then it misfires: in the moment before her death, the grandmother sees The Misfit as "one of [her] babies," as "one of [her] own children" (132). The concept of familial linkage has become attached to the signifier-shirt by Bailey's wearing of it. When The Misfit wears the shirt, the grandmother sees this notion transmit and connect itself to The Misfit. She fails in this final moment to recognize the arbitrariness of this attachment, and it is from this that The Misfit recoils when he steps back to shoot her.

### **WORKS CITED**

Derrida, Jacques. "Signature Event Context." A Derrida Reader. Ed. P. Kamuf. New York: Columbia UP, 1991. 82-111.

O'Connor, Flannery. "A Good Man Is Hard to Find." The Complete Stories of Flannery O'Connor. New York: Noonday, 1971. 117-33.

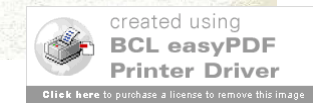

## Journal Article – Step 1

Author/Authors

- First Person: Last Name, Then First Name – Johnson, Marie
- Second/Others: First and Last Name – Smith, Paul, and Diane Reed
- Just the Name (except for "Jr." or "IV")
- More Than Three, Can Use First & "et al."
- Not All Articles Have Authors

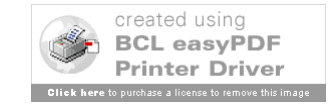

### The Function of Signature in "A Good" Man Is Hard to Find"

by Mitchell Owens

Sometimes a man says things he don't mean.

 $(O'Connor 127)$ 

In her fatal encounter with The Misfit, the grandmother in Flannery O'Connor's "A Good Man Is Hard to Find" confronts a particularly Lethal manifestation of her changing social order. Throughout her life, this woman has been struggling with the shift from the ante-bellum values of lineage and gentility to those of a cash-oriented culture, and with the implications this shift has for the assumptions that underwrite her vanishing system of beliefs. While she does not accept or even fully comprehend these implications, in her behavior she acknowledges them and attempts some adjustment. The grandmother's handling of signatures, while clearly demonstrating the tension involved in this ongoing negotiation of adaptation and denial, also indicates that her difficulties are related to her failure to recognize fully the arbitrariness of the sign. The story she tells of Mr. Edgar Atkins Teagarden and his edible initials illustrates this failure. Moreover, The Misfit's subsequent discussion of signature, coupled with his threat of murder, cause the grandmother to repeat this error; she retreats back into the assumptions whose erosion she has been attempting to deny, but these assumptions, which have been dismantled throughout the story, offer her no protection from her killer.

The grandmother's value system is founded upon particular notions of aristocracy and heredity. According to this system, there is a specific, superior class of people, the gentility, in which one can locate certain finer qualities. This class and its attributes cannot be separated from each other by a change in outward appearances, even one as severe as the Confederacy's crippling defeat in the Civil War: these qualities are fixed in the blood and are passed directly from one generation to the next. A certain social order follows from the assumption that blood is the guarantor of worth, an order in which ladies are treated as ladies, gentlemen behave as gentlemen, and those of less fortunate lineage remain in their appropriate, subordinate places.

Studies in Short Fiction 33 (1996): 101-06. @ 1996 by Newberry College.

106

Studies in Short Fiction 33.1

"Jesus!" the old lady cried. "You've got good blood! I know you wouldn't shoot a lady! I know you come from nice people! Pray! Jesus, you ought not to shoot a lady . . . " (132)

This retreat is unsuccessful because the structure to which the grandmother turns for shelter has been dismantled by that from which she flees: the assumptions that give validity to the value of blood have been pulled out from under her.

Recognizing that her shaken beliefs will not sway The Misfit, the grandmother turns to the mercantile values that have displaced those beliefs: she offers The Misfit money. The Misfit, however, realizes that the dollar sign is just as arbitrary as the sign of blood, and the offer has no effect on him. The grandmother has been divided between two opposing structures, and now both structures have collapsed.

The grandmother ends her life with a desperate effort to re-inscribe that which has been lost in this double collapse. In this attempt she experiences one last manifestation of the arbitrariness of the sign, by undergoing a final confusion of signifiers. The Misfit has by this time had Bailey shot, and has donned Bailey's colorful shirt. The grandmother is reminded by the shirt of something she cannot name  $(130)$ ; the sign fails to communicate the information it should. The sign fails, and then it misfires: in the moment before her death, the grandmother sees The Misfit as "one of [her] babies," as "one of [her] own children" (132). The concept of familial linkage has become attached to the signifier-shirt by Bailey's wearing of it. When The Misfit wears the shirt, the grandmother sees this notion transmit and connect itself to The Misfit. She fails in this final moment to recognize the arbitrariness of this attachment, and it is from this that The Misfit recoils when he steps back to shoot her.

### **WORKS CITED**

Derrida, Jacques. "Signature Event Context." A Derrida Reader. Ed. P. Kamuf. New York: Columbia UP, 1991. 82-111.

O'Connor, Flannery. "A Good Man Is Hard to Find." The Complete Stories of Flannery O'Connor. New York: Noonday, 1971. 117-33.

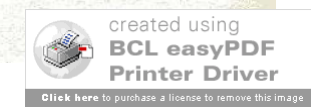

## Journal Citation – Step 1

Owens, Mitchell.

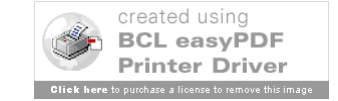

## Journal Article – Step 2

Title of Article

- Give Full Title
- Use Quotation Marks (")
- Use Single Quotes (') If Needed
	- "Daddy" (not needed)
	- "Sylvia Plath's 'Daddy'" (needed)
- Use Italics When Needed
	- "Studying *Little Women*" (needed)

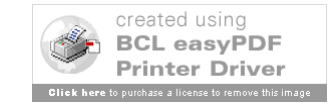

### The Function of Signature in "A Good" Man Is Hard to Find"

### by Mitchell Owens

Sometimes a man says things he don't mean.

(O'Connor 127)

In her fatal encounter with The Misfit, the grandmother in Flannery O'Connor's "A Good Man Is Hard to Find" confronts a particularly Lethal manifestation of her changing social order. Throughout her life, this woman has been struggling with the shift from the ante-bellum values of lineage and gentility to those of a cash-oriented culture, and with the implications this shift has for the assumptions that underwrite her vanishing system of beliefs. While she does not accept or even fully comprehend these implications, in her behavior she acknowledges them and attempts some adjustment. The grandmother's handling of signatures, while clearly demonstrating the tension involved in this ongoing negotiation of adaptation and denial, also indicates that her difficulties are related to her failure to recognize fully the arbitrariness of the sign. The story she tells of Mr. Edgar Atkins Teagarden and his edible initials illustrates this failure. Moreover, The Misfit's subsequent discussion of signature, coupled with his threat of murder, cause the grandmother to repeat this error; she retreats back into the assumptions whose erosion she has been attempting to deny, but these assumptions, which have been dismantled throughout the story, offer her no protection from her killer.

The grandmother's value system is founded upon particular notions of aristocracy and heredity. According to this system, there is a specific, superior class of people, the gentility, in which one can locate certain finer qualities. This class and its attributes cannot be separated from each other by a change in outward appearances, even one as severe as the Confederacy's crippling defeat in the Civil War: these qualities are fixed in the blood and are passed directly from one generation to the next. A certain social order follows from the assumption that blood is the guarantor of worth, an order in which ladies are treated as ladies, gentlemen behave as gentlemen, and those of less fortunate lineage remain in their appropriate, subordinate places.

Studies in Short Fiction 33 (1996): 101-06. @ 1996 by Newberry College.

106

Studies in Short Fiction 33.1

"Jesus!" the old lady cried. "You've got good blood! I know you wouldn't shoot a lady! I know you come from nice people! Pray! Jesus, you ought not to shoot a lady . . . " (132)

This retreat is unsuccessful because the structure to which the grandmother turns for shelter has been dismantled by that from which she flees: the assumptions that give validity to the value of blood have been pulled out from under her.

Recognizing that her shaken beliefs will not sway The Misfit, the grandmother turns to the mercantile values that have displaced those beliefs: she offers The Misfit money. The Misfit, however, realizes that the dollar sign is just as arbitrary as the sign of blood, and the offer has no effect on him. The grandmother has been divided between two opposing structures, and now both structures have collapsed.

The grandmother ends her life with a desperate effort to re-inscribe that which has been lost in this double collapse. In this attempt she experiences one last manifestation of the arbitrariness of the sign, by undergoing a final confusion of signifiers. The Misfit has by this time had Bailey shot, and has donned Bailey's colorful shirt. The grandmother is reminded by the shirt of something she cannot name  $(130)$ ; the sign fails to communicate the information it should. The sign fails, and then it misfires: in the moment before her death, the grandmother sees The Misfit as "one of [her] babies," as "one of [her] own children" (132). The concept of familial linkage has become attached to the signifier-shirt by Bailey's wearing of it. When The Misfit wears the shirt, the grandmother sees this notion transmit and connect itself to The Misfit. She fails in this final moment to recognize the arbitrariness of this attachment, and it is from this that The Misfit recoils when he steps back to shoot her.

### **WORKS CITED**

Derrida, Jacques. "Signature Event Context." A Derrida Reader. Ed. P. Kamuf. New York: Columbia UP, 1991. 82-111.

O'Connor, Flannery. "A Good Man Is Hard to Find." The Complete Stories of Flannery O'Connor. New York: Noonday, 1971. 117-33.

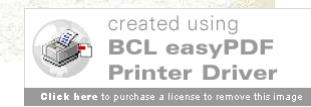

## Journal Citation – Step 2

Owens, Mitchell. "The Function of Signature in 'A Good Man is Hard to Find'."

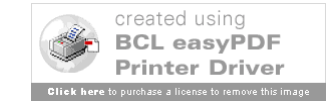

## Journal Article – Step 3

Title of Journal & Journal Information

- Give Full Title & Use Italics
	- Use colon (:) for Clarity
	- *Novel: A Forum on Fiction*
- Give Volume and Issue Numbers
	- $-$  Example  $-$  16.3 = Volume 16, Issue 3
	- Note If Missing Give What You Can Find
- Use Year Only for Scholarly Articles
- Give Page Numbers ('2') for Full Article

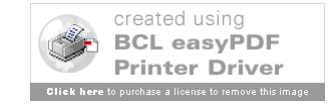

### The Function of Signature in "A Good Man Is Hard to Find"

### by Mitchell Owens

Sometimes a man says things he don't mean.

 $(O^{\prime}Connect$ 

In her fatal encounter with The Misfit, the grandmother in Flannery O'Connor's "A Good Man Is Hard to Find" confronts a particularly Lethal manifestation of her changing social order. Throughout her life, this woman has been struggling with the shift from the ante-bellum values of lineage and gentility to those of a cash-oriented culture, and with the implications this shift has for the assumptions that underwrite her vanishing system of beliefs. While she does not accept or even fully comprehend these implications, in her behavior she acknowledges them and attempts some adjustment. The grandmother's handling of signatures, while clearly demonstrating the tension involved in this ongoing negotiation of adaptation and denial, also indicates that her difficulties are related to her failure to recognize fully the arbitrariness of the sign. The story she tells of Mr. Edgar Atkins Teagarden and his edible initials illustrates this failure. Moreover, The Misfit's subsequent discussion of signature, coupled with his threat of murder, cause the grandmother to repeat this error; she retreats back into the assumptions whose erosion she has been attempting to deny, but these assumptions, which have been dismantled throughout the story, offer her no protection from her killer.

The grandmother's value system is founded upon particular notions of aristocracy and heredity. According to this system, there is a specific, superior class of people, the gentility, in which one can locate certain finer qualities. This class and its attributes cannot be separated from each other by a change in outward appearances, even one as severe as the Confederacy's crippling defeat in the Civil War: these qualities are fixed in the blood and are passed directly from one generation to the next. A certain social order follows from the assumption that blood is the guarantor of worth, an order in which ladies are treated as ladies, gentlemen behave as gentlemen, and those of less fortunate lineage remain in their appropriate, subordinate places.

> Studies in Short Fiction 33 (1996): 101-06. © 1996 by Newberry College. **101**

### 106

Studies in Short Fiction 33.1

"Jesus!" the old lady cried. "You've got good blood! I know you wouldn't shoot a lady! I know you come from nice people! Pray! Jesus, you ought not to shoot a lady . . . " (132)

This retreat is unsuccessful because the structure to which the grandmother turns for shelter has been dismantled by that from which she flees: the assumptions that give validity to the value of blood have been pulled out from under her.

Recognizing that her shaken beliefs will not sway The Misfit, the grandmother turns to the mercantile values that have displaced those beliefs: she offers The Misfit money. The Misfit, however, realizes that the dollar sign is just as arbitrary as the sign of blood, and the offer has no effect on him. The grandmother has been divided between two opposing structures, and now both structures have collapsed.

The grandmother ends her life with a desperate effort to re-inscribe that which has been lost in this double collapse. In this attempt she experiences one last manifestation of the arbitrariness of the sign, by undergoing a final confusion of signifiers. The Misfit has by this time had Bailey shot, and has donned Bailey's colorful shirt. The grandmother is reminded by the shirt of something she cannot name (130); the sign fails to communicate the information it should. The sign fails, and then it misfires: in the moment before her death, the grandmother sees The Misfit as "one of [her] babies," as "one of [her] own children" (132). The concept of familial linkage has become attached to the signifier-shirt by Bailey's wearing of it. When The Misfit wears the shirt, the grandmother sees this notion transmit and connect itself to The Misfit. She fails in this final moment to recognize the arbitrariness of this attachment, and it is from this that The Misfit recoils when he steps back to shoot her.

### **WORKS CITED**

Derrida, Jacques. "Signature Event Context." A Derrida Reader. Ed. P. Kamuf. New York: Columbia UP, 1991. 82-111.

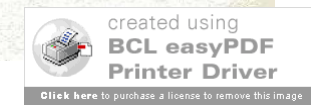

O'Connor, Flannery. "A Good Man Is Hard to Find." The Complete Stories of Flannery O'Connor. New York: Noonday, 1971. 117-33.

## Journal Citation – Step 3

Owens, Mitchell. "The Function of Signature in 'A Good Man is Hard to Find'." *Studies in Short Fiction* 33.1 (1996): 101-06. First Line – Normal Each Line After – Tab or Indent (Roughly 5 Spaces)

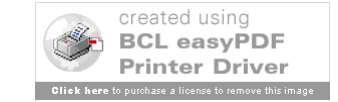

## Inside Book – Step 4

Medium

- For print reference books or anthologies, use "Print."
- For online examples, see 5.6.2

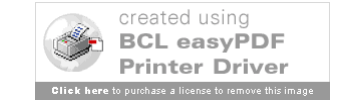

### Journal Citation - Completed

Owens, Mitchell. "The Function of Signature in 'A Good Man is Hard to Find'." *Studies in Short Fiction* 33.1 (1996): 101-06. Print. First Line – Normal Each Line After – Tab or Indent (Roughly 5 Spaces)

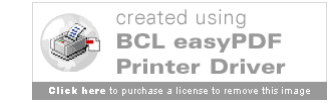

### MLA - Fourth Example

### JOURNAL ARTICLES (Library Database)

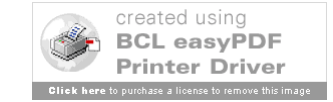

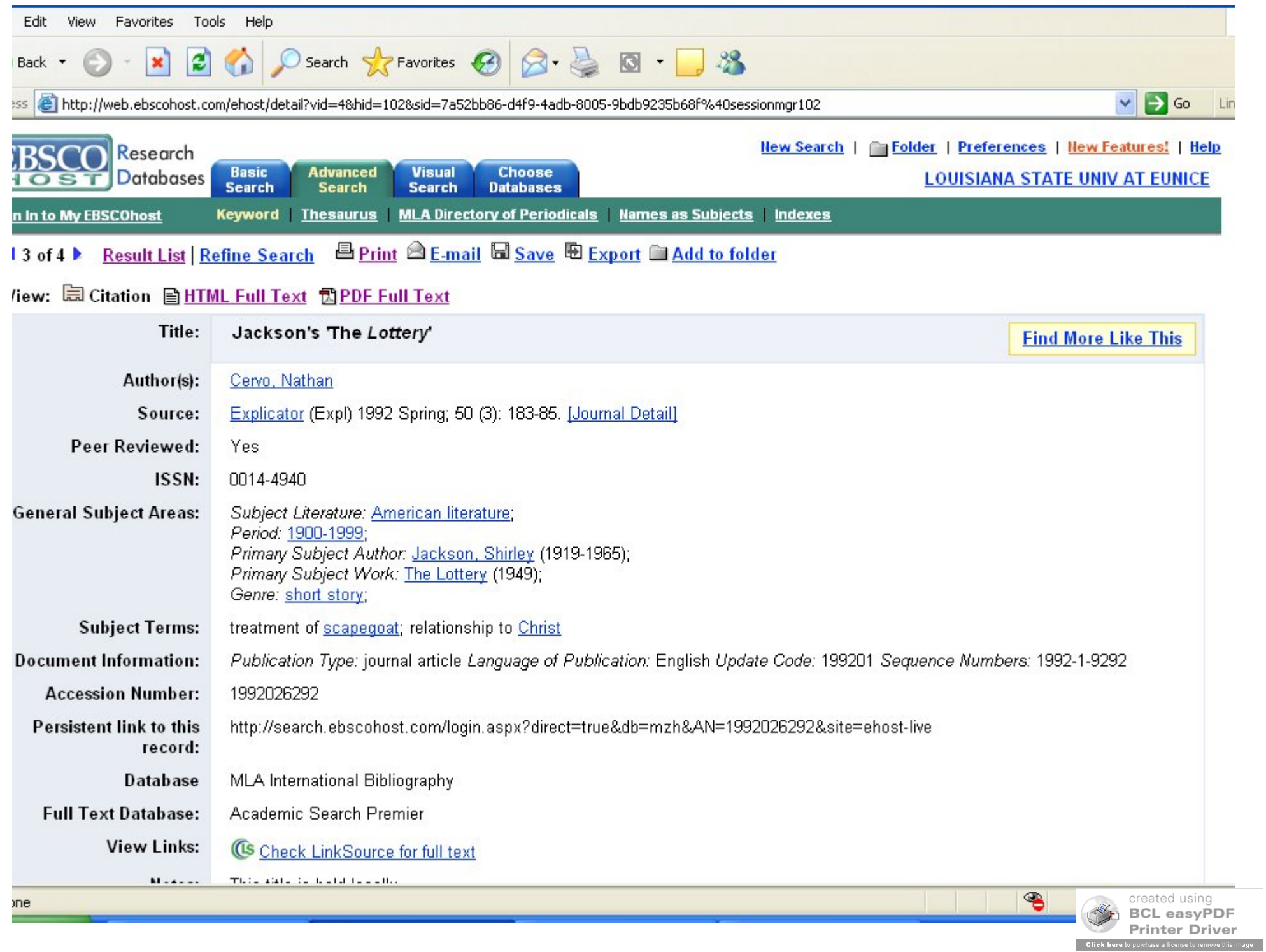

## Database Article – Step 1

Author/Authors

- First Person: Last Name, Then First Name – Johnson, Marie
- Second/Others: First and Last Name – Smith, Paul, and Diane Reed
- Just the Name (except for "Jr." or "IV")
- More Than Three, Can Use First & "et al."
- Not All Articles Have Authors

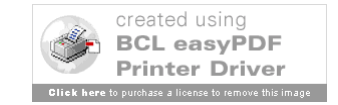

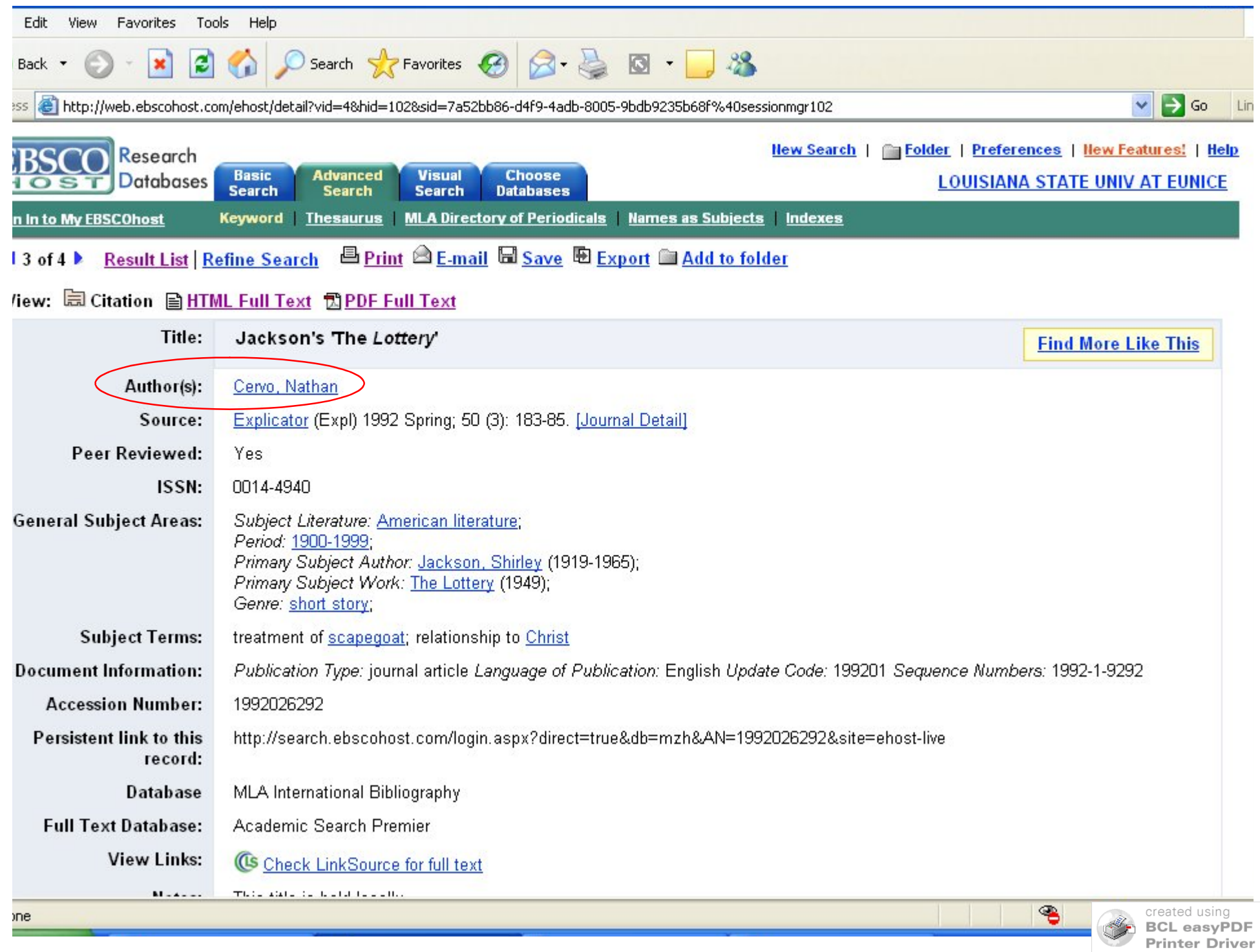

Click here to purchase a license to remove this image

### Database Citation – Step 1

Cervo, Nathan.

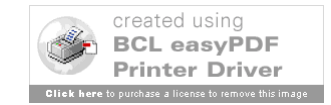

## Database Article – Step 2

Title of Article

- Give Full Title
- Use Quotation Marks (")
- Use Single Quotes (') If Needed
	- "Daddy" (not needed)
	- "Sylvia Plath's 'Daddy'" (needed)
- Use Italics When Needed
	- "Studying *Little Women*" (needed)

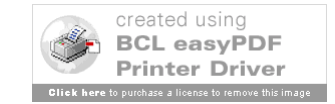

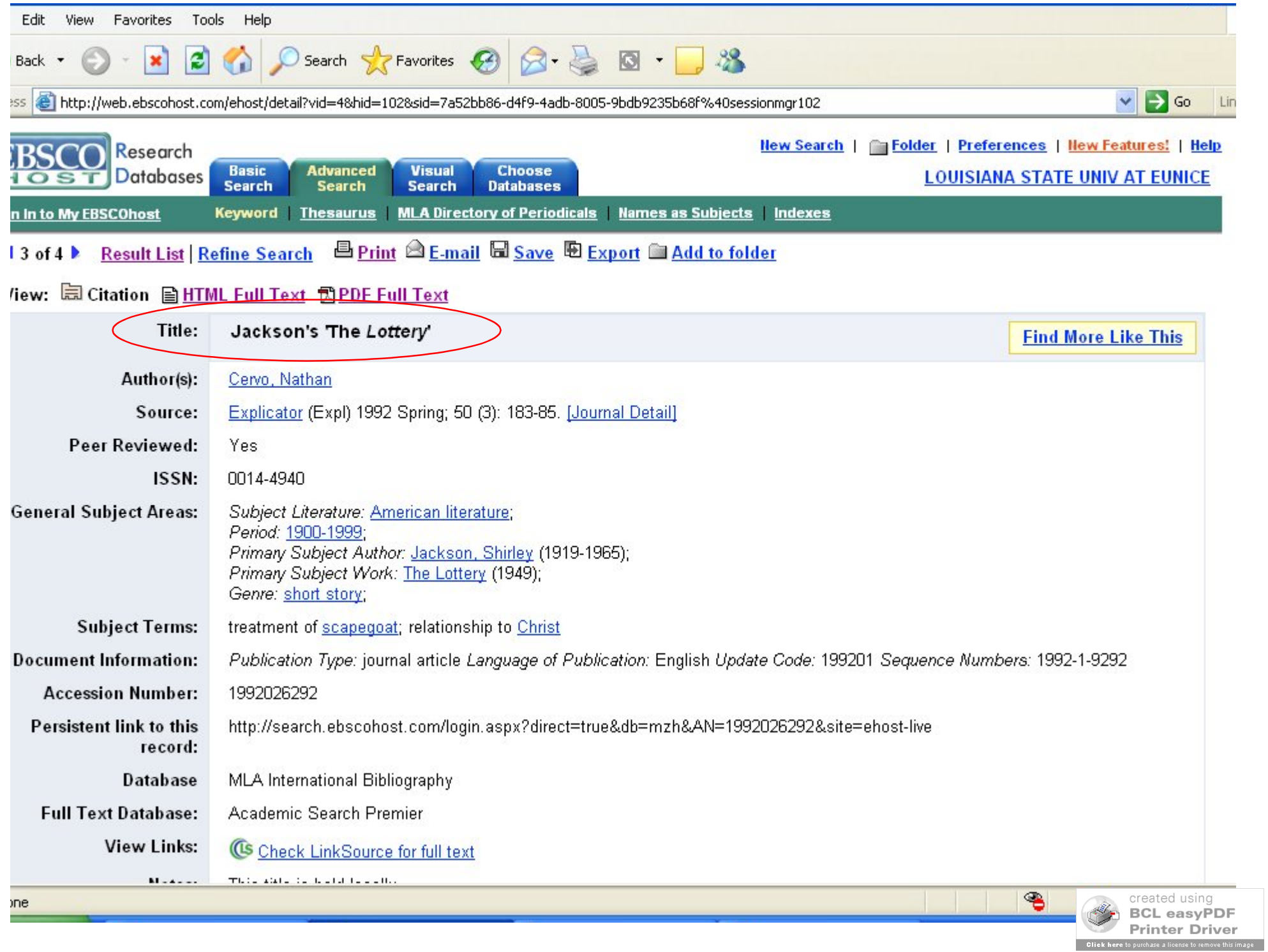

### Database Citation – Step 2

Cervo, Nathan. "Jackson's 'The Lottery'."

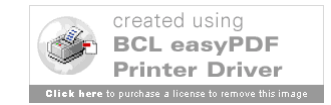

## Database Article – Step 3

Title of Journal & Journal Information

- Give Full Title & Use Italics
	- Use colon (:) for Clarity
	- *Novel: A Forum on Fiction*
- Give Volume and Issue Numbers
	- $-$  Example  $-$  16.3 = Volume 16, Issue 3
	- Note If Missing Give What You Can Find
- Use Year Only for Scholarly Articles
- Page Numbers for Full Article PDF Only

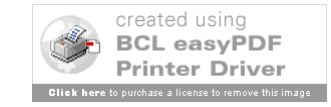

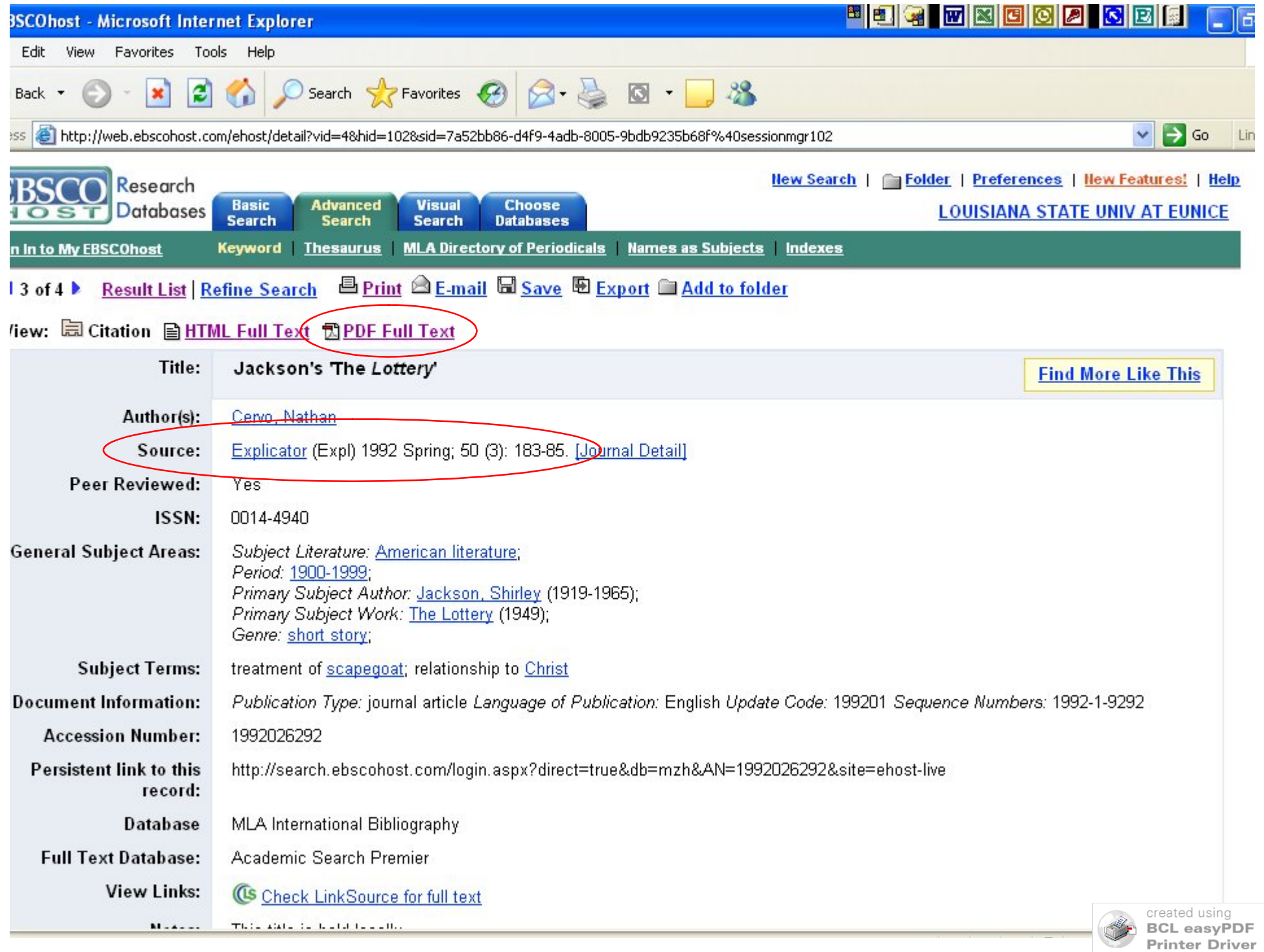

**Click here** to purchase a license to remove this image

### Database Citation – Step 3

Cervo, Nathan. "Jackson's 'The Lottery'." *Explicator* 50.3 (1992): 183-85.

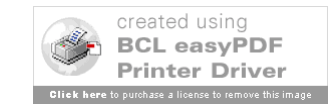

## Database Article – Step 4

Database Name

- Use the Full-Text Database
- See Example Do NOT Use "MLA" Here
- If Only Given One "Database" Use That Medium
- For online databases, use "Web." Date Printed or Viewed (when you got it)

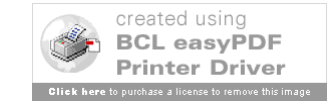

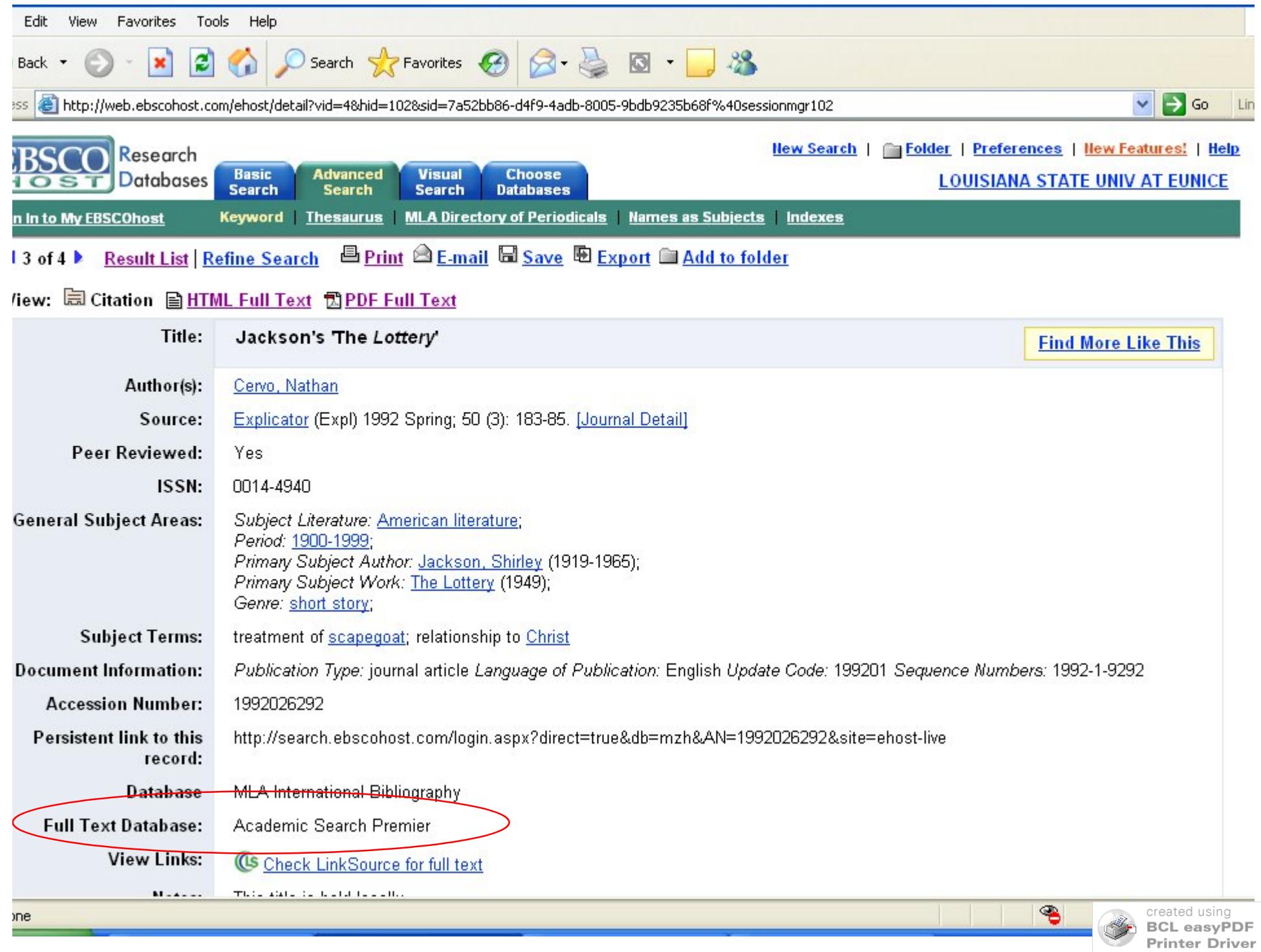

Click here to purchase a license to remove this image

## Database Citation – Completed

Cervo, Nathan. "Jackson's 'The Lottery'." *Explicator* 50.3 (1992): 183-85. *Academic Search Premier*. Web. 22 Nov. 2006.

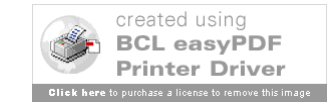

### Database Article: Example

From a Library Database (5.6.4):

MacDonald, Edgar. "'The Vampire,' a First Story by Cabell." *Southern Literary Journal* 29.1 (1996): 46-55. *Academic Search Premier*. Web. 18 Jan. 2006.

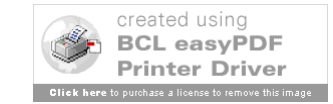
### MLA - Fifth Example

#### **WEBSITES**

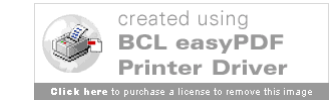

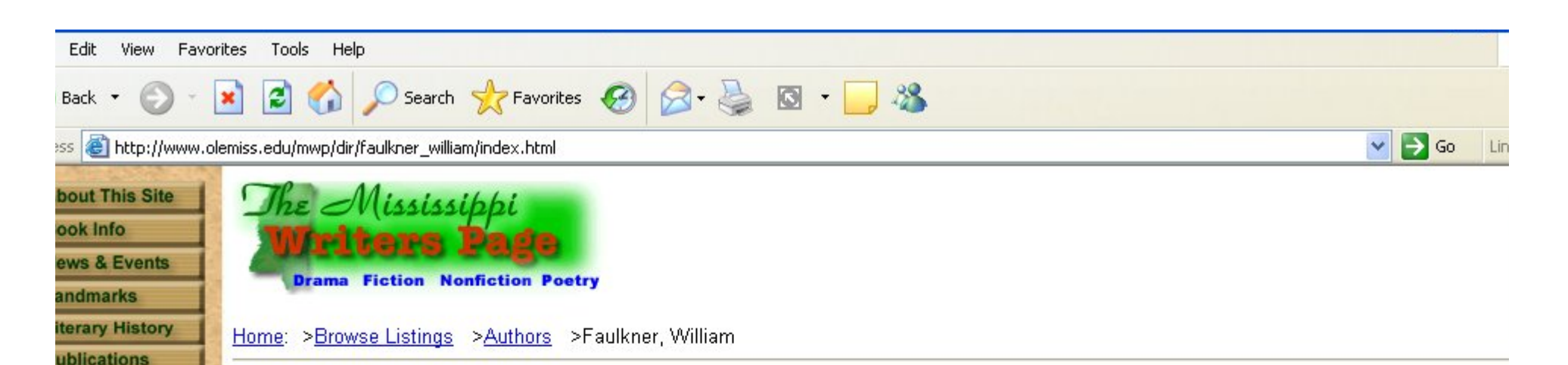

to Gallery Publications **Bibliography** Media **Adaptations** nternet Resources

ther Features

**Iriter Listings** 

e also: **Book Info:** ulkner in the enty-first ntuny bruary 2003) illiam ulkner: Six cades of ticism tober 2002) salom, salom!  $1 - 1 - 0000$ 

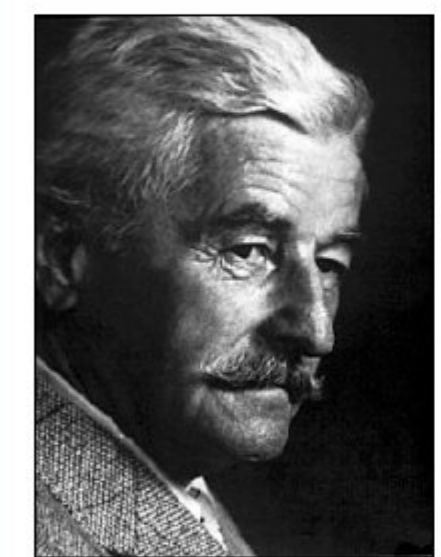

@ The Cofield Collection **William Faulkner** 

**William Faulkner** 

The man himself never stood taller than five feet, six inches tall, but in the realm of American literature, William Faulkner is a giant. More than simply a renowned Mississippi writer, the Nobel Prize-winning novelist and short story writer is acclaimed throughout the world as one of the twentieth century's greatest writers, one who transformed his "postage stamp" of native soil into an apocryphal setting in which he explored, articulated, and challenged "the old verities and truths of the heart." During what is generally considered his period of greatest artistic achievement, from The Sound and the Fury in 1929 to Go Down, Moses in 1942, Faulkner accomplished in a little over a decade more artistically than most writers accomplish over a lifetime of writing. It is one of the more remarkable feats of American literature, how a young man who never graduated from high school, never  $^\circ$ received a college degree, living in a small town in the poorest state in the nation, all

the while balancing a growing family of dependents and impending financial ruin,

could during the Great Depression write a series of novels all set in the same small Southern county — novels that include As I Lay Dying, Light in August, and above all, Absalom, Absalom! - that would one day be recognized as among the greatest novels ever written by an American.

#### **The Early Years**

William Cuthbert Falkner (as his name was then spelled) was born on September 25, 1897, in New Albany Mississippi the first of four sons born to Murry and Maud Rutler Fallmer. He was named Related Links & Info

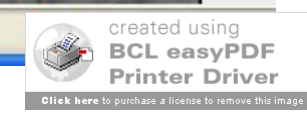

**Back** 

#### ss **&** http://www.olemiss.edu/mwp/dir/faulkner william/index.html

his grandchildren by his two step-children and biological daughter. The novel, published in June 1962, would posthumously earn for Faulkner his second Pulitzer Prize for fiction.

Search **A** Favorites  $\bigotimes$  **3 8 1 8** 

In January of that year, Faulkner suffered another fall from a horse, forcing yet another hospital stay. In April, he again visited West Point with his wife, daughter, and son-in-law, and the following month in New York, fellow Mississippi writer Eudora Welty presented Faulkner with the Gold Medal for Fiction awarded by the American Academy of Arts and Letters.

On June 17, Faulkner was again injured by a fall from a horse. In constant pain now, he signaled something was wrong when he asked on July 5 to be taken to Wright's Sanatarium in Byhalia. Though he had been a patient there many times, he had always been taken there before against his will. His nephew, Jimmy, and Estelle accompanied him on the 65-mile trip to Byhalia, where he was admitted at 6 p.m. Less than eight hours later, at about 1:30 a.m. on July 6, 1962 - the Old Colonel's birthday - his heart stopped, and though the doctor on duty applied external heart massage for forty-five minutes, he could not resuscitate him. William Faulkner was dead of a heart attack at the age of 64.

He was buried on July 7 at St. Peter's Cemetery in Oxford. As calls of condolence came upon the family from around the world and the press - including novelist William Styron, who covered the funeral for Life magazine - clamored for answers to their questions from family members, a family representative relayed to them a message from the family: "Until he's buried he belongs to the family. After that, he belongs to the world."

For more information on Faulkner, including commentaries on individual works, family genealogies, a character and place name glossary, bibliographies of criticism, a map and description of Faulkner sites in Oxford, and other information resources, visit *William Faulkner on the Web*, which is maintained by the author of this article.

**Publications by Faulkner** 

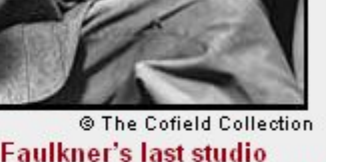

Go

**Faulkner's last studio** portraits were made by Jack Cofield, J.R. Cofield's son, on March 20, 1962.

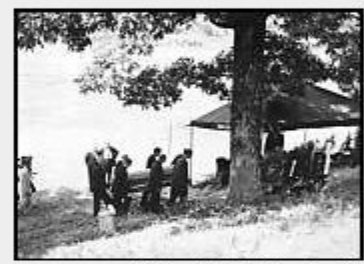

@ The Cofield Collection **Faulkner was buried in St.** Peter's Cemetery in Oxford on July 7, 1962. (Click for larger view)

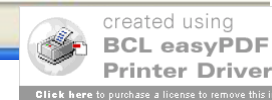

Add Information to this page

-John B. Padgett

Arnold LeDoux Library

will rus nephew, Junny, and Estelle accompanied nun on the 03-mile trip to Bynaira, where he was admitted at 0 p.m. Less than eight nours rater. at about 1:30 a.m. on July 6, 1962 — the Old Colonel's birthday — his heart stopped, and though the doctor on duty applied external heart massage for forty-five minutes, he could not resuscitate him. William Faulkner was dead of a heart attack at the age of 64.

He was buried on July 7 at St. Peter's Cemetery in Oxford. As calls of condolence came upon the family from around the world and the press - including novelist William Styron, who covered the funeral for Life magazine - clamored for answers to their questions from family members, a family representative relayed to them a message from the family: "Until he's buried he belongs to the family. After that, he belongs to the world."

-John B. Padgett

@ The Cofield Collection Faulkner was buried in St. **Peter's Cemetery in Oxford** on July 7, 1962. (Click for larger view)

For more information on Faulkner, including commentaries on individual works, family genealogies, a character and place name glossary, bibliographies of criticism, a map and description of Faulkner sites in Oxford, and other information resources, visit William Faulkner on the Web, which is maintained by the author of this article.

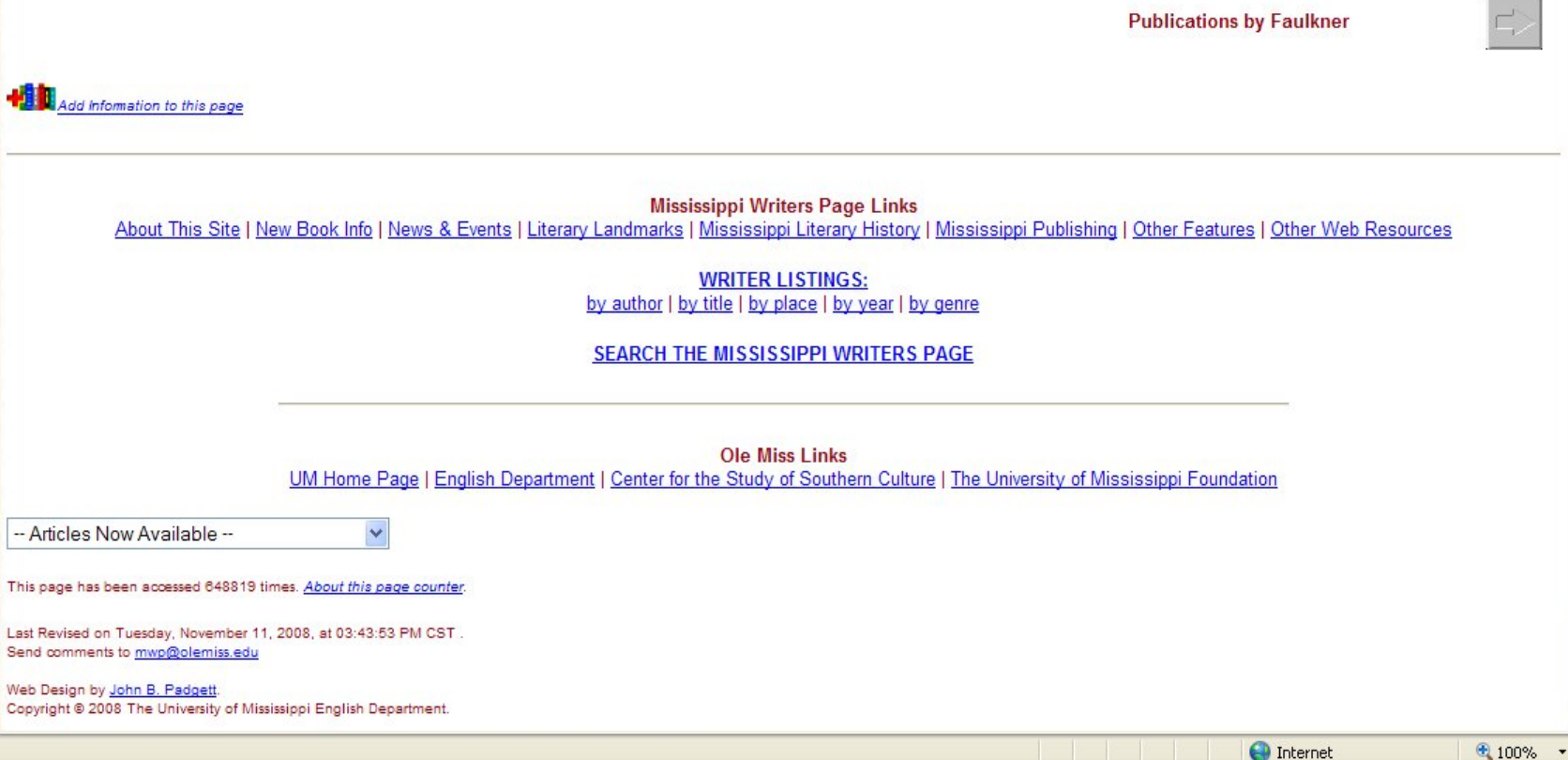

 $660$   $0$   $0$   $0$   $0$ *Fastart* 

-- Articles Now Available --

Web Design by John B. Padgett

O Inbox - Microso.

A MWP: William F... Current Citation Station

MLA Citation En... MLA Citation - M.

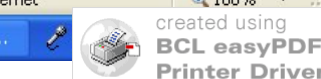

#### Important Note

The new edition (2009) of the MLA handbook has made many changes in how to cite websites. However, there are still a few extra rules that are not shown with these examples. Please be sure to look over section 5.6 when citing any type of online/electronic resource, and always ask if you have any questions.

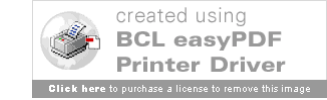

#### Website – Step 1

Author/Authors

- First Person: Last Name, Then First Name – Johnson, Marie
- Second/Others: First and Last Name – Smith, Paul, and Diane Reed
- Just the Name (except for "Jr." or "IV")
- More Than Three, Can Use First & "et al."
- Not All Sites Have Authors
- Do NOT Use Groups as Authors

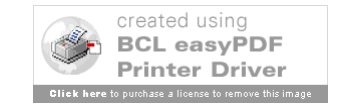

**Back** 

#### ss **&** http://www.olemiss.edu/mwp/dir/faulkner william/index.html

his grandchildren by his two step-children and biological daughter. The novel, published in June 1962, would posthumously earn for Faulkner his second Pulitzer Prize for fiction.

Search Str Favorites 9 2 3 3 3

In January of that year, Faulkner suffered another fall from a horse, forcing yet another hospital stay. In April, he again visited West Point with his wife, daughter, and son-in-law, and the following month in New York, fellow Mississippi writer Eudora Welty presented Faulkner with the Gold Medal for Fiction awarded by the American Academy of Arts and Letters.

On June 17, Faulkner was again injured by a fall from a horse. In constant pain now, he signaled

something was wrong when he asked on July 5 to be taken to Wright's Sanatarium in Byhalia. Though he

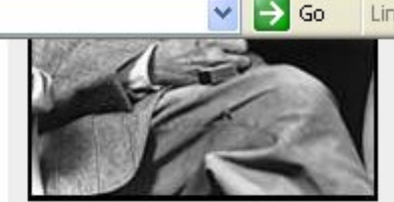

@ The Cofield Collection **Faulkner's last studio** portraits were made by Jack Cofield, J.R. Cofield's son, on March 20, 1962.

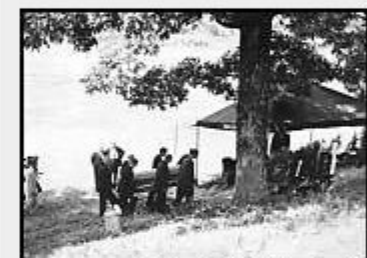

@ The Cofield Collection **Faulkner was buried in St.** Peter's Cemetery in Oxford on July 7, 1962. (Click for larger view)

had been a patient there many times, he had always been taken there before against his will. His nephew, Jimmy, and Estelle accompanied him on the 65-mile trip to Byhalia, where he was admitted at 6 p.m. Less than eight hours later, at about 1:30 a.m. on July 6, 1962 - the Old Colonel's birthday - his heart stopped, and though the doctor on duty applied external heart massage for forty-five minutes, he could not resuscitate him. William Faulkner was dead of a heart attack at the age of 64.

He was buried on July 7 at St. Peter's Cemetery in Oxford. As calls of condolence came upon the family from around the world and the press - including novelist William Styron, who covered the funeral for Life magazine - clamored for answers to their questions from family members, a family representative relayed to them a message from the family: "Until he's buried he belongs to the family. After that, he belongs to the world."

For more information on Faulkner, including commentaries on individual works, family genealogies, a character and place name glossary, bibliographies of criticism, a map and description of Faulkner sites in Oxford, and other information resources, visit *William Faulkner on the Web*, which is maintained by the author of this article.

**Publications by Faulkner** 

John B. Padgett

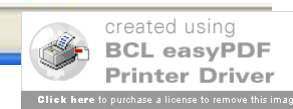

Add Information to this page

# Website Citation – Step 1

Padgett, John B.

First Line – Normal Each Line After – Tab or Indent (Roughly 5 Spaces)

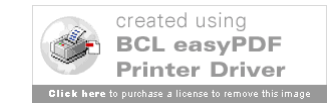

#### Website – Step 2

Title of Page or Section Used

- Give Full Title
- Use Quotation Marks (")
- Use Single Quotes (') If Needed
	- "Daddy" (not needed)
	- "Sylvia Plath's 'Daddy'" (needed)
- Use Italics When Needed
	- "Studying *Little Women*" (needed)
	- *Frankenstein* (needed)

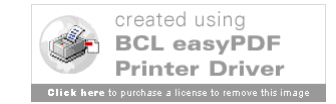

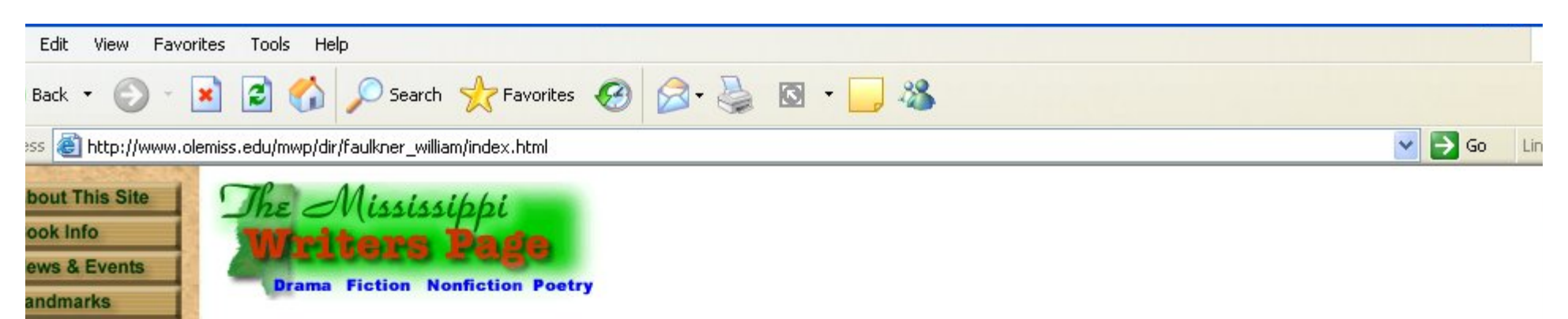

**iterary History** 

ublications ther Features

**Iriter Listings** 

to Gallery Publications **Bibliography** Media **Adaptations** nternet Resources

e also: **Book Info:** ulkner in the enty-first ntuny bruary 2003) illiam ulkner: Six cades of ticism tober 2002) salom, salom!  $1 - 1 - 0000$ 

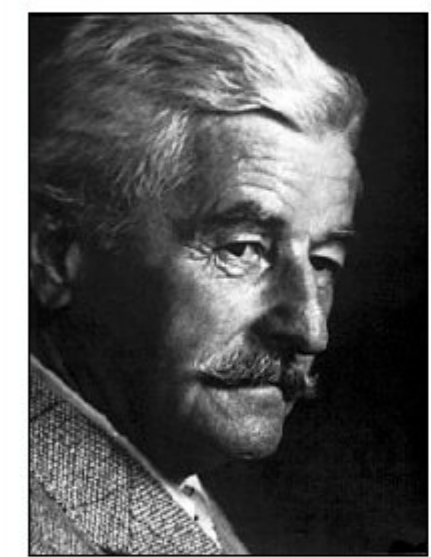

Home: >Browse Listings >Authors >Faulkner, William

@ The Cofield Collection **William Faulkner** 

**William Faulkner** 

The man himself never stood taller than five feet, six inches tall, but in the realm of American literature, William Faulkner is a giant. More than simply a renowned Mississippi writer, the Nobel Prize-winning novelist and short story writer is acclaimed throughout the world as one of the twentieth century's greatest writers, one who transformed his "postage stamp" of native soil into an apocryphal setting in which he explored, articulated, and challenged "the old verities and truths of the heart." During what is generally considered his period of greatest artistic achievement, from The Sound and the Fury in 1929 to Go Down, Moses in 1942, Faulkner accomplished in a little over a decade more artistically than most writers accomplish over a lifetime of writing. It is one of the more remarkable feats of American literature, how a young man who never graduated from high school, never  $^\circ$ received a college degree, living in a small town in the poorest state in the nation, all

the while balancing a growing family of dependents and impending financial ruin,

could during the Great Depression write a series of novels all set in the same small Southern county — novels that include As I Lay Dying, Light in August, and above all, Absalom, Absalom! - that would one day be recognized as among the greatest novels ever written by an American.

#### **The Early Years**

William Cuthbert Falkner (as his name was then spelled) was born on September 25, 1897, in New Albany Mississippi the first of four sons born to Murry and Maud Rutler Fallmer. He was named Related Links & Info

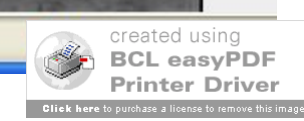

## Website Citation – Step 2

Padgett, John B. "William Faulkner."

First Line – Normal Each Line After – Tab or Indent (Roughly 5 Spaces)

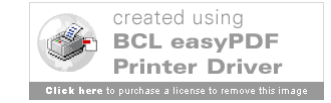

#### Website – Step 3

Website Information (Part 1)

- Give Full Title of Site & Use Italics – Use Title Of The Whole Site
- Give Version, if Available
	- Edition or Version; Put Between Title & Sponsor
	- Not All Sites Have Version/Edition
- Give Sponsor (Group, School, Company)
	- Put Groups Here, Not as Author
	- If No Publisher/Sponsor, use "N.p."

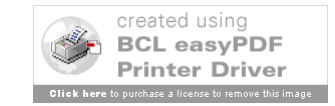

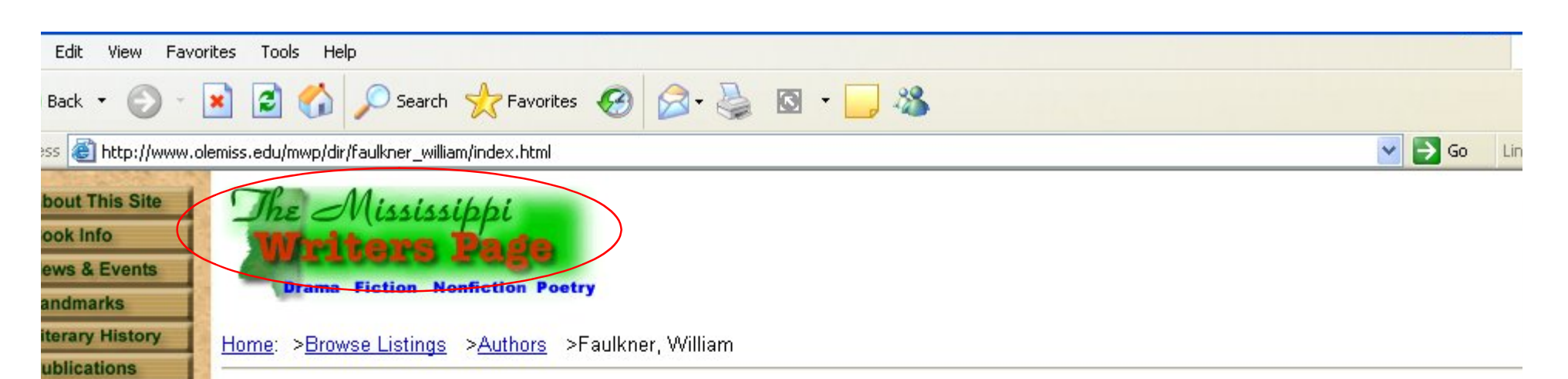

to Gallery Publications **Bibliography** Media **Adaptations** nternet Resources

ther Features

**Iriter Listings** 

e also: **Book Info:** ulkner in the enty-first ntuny bruary 2003) illiam ulkner: Six cades of ticism tober 2002) salom, salom!  $1 - 1 - 0000$ 

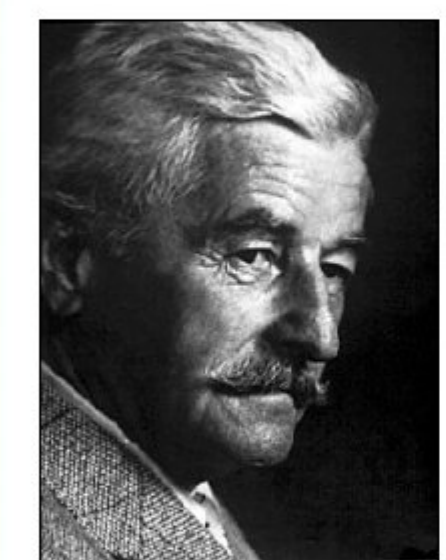

@ The Cofield Collection **William Faulkner** 

**William Faulkner** 

The man himself never stood taller than five feet, six inches tall, but in the realm of American literature, William Faulkner is a giant. More than simply a renowned Mississippi writer, the Nobel Prize-winning novelist and short story writer is acclaimed throughout the world as one of the twentieth century's greatest writers, one who transformed his "postage stamp" of native soil into an apocryphal setting in which he explored, articulated, and challenged "the old verities and truths of the heart." During what is generally considered his period of greatest artistic achievement, from The Sound and the Fury in 1929 to Go Down, Moses in 1942, Faulkner accomplished in a little over a decade more artistically than most writers accomplish over a lifetime of writing. It is one of the more remarkable feats of American literature, how a young man who never graduated from high school, never  $^\circ$ received a college degree, living in a small town in the poorest state in the nation, all

the while balancing a growing family of dependents and impending financial ruin,

could during the Great Depression write a series of novels all set in the same small Southern county — novels that include As I Lay Dying, Light in August, and above all, Absalom, Absalom! - that would one day be recognized as among the greatest novels ever written by an American.

#### **The Early Years**

William Cuthbert Falkner (as his name was then spelled) was born on September 25, 1897, in New Albany Mississippi the first of four sons born to Murry and Maud Rutler Fallmer. He was named Related Links & Info

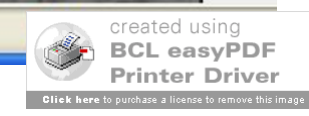

Arnold LeDoux Library

will rus nephew, Junny, and Estelle accompanied nun on the 03-mile trip to Bynaira, where he was admitted at 0 p.m. Less than eight nours rater. at about 1:30 a.m. on July 6, 1962 — the Old Colonel's birthday — his heart stopped, and though the doctor on duty applied external heart massage for forty-five minutes, he could not resuscitate him. William Faulkner was dead of a heart attack at the age of 64.

He was buried on July 7 at St. Peter's Cemetery in Oxford. As calls of condolence came upon the family from around the world and the press - including novelist William Styron, who covered the funeral for Life magazine - clamored for answers to their questions from family members, a family representative relayed to them a message from the family: "Until he's buried he belongs to the family. After that, he belongs to the world."

-John B. Padgett

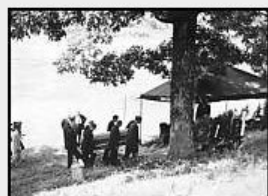

@ The Cofield Collection Faulkner was buried in St. **Peter's Cemetery in Oxford** on July 7, 1962. (Click for larger view)

For more information on Faulkner, including commentaries on individual works, family genealogies, a character and place name glossary, bibliographies of criticism, a map and description of Faulkner sites in Oxford, and other information resources, visit William Faulkner on the Web, which is maintained by the author of this article.

**Publications by Faulkner** Add Information to this page **Mississippi Writers Page Links** About This Site | New Book Info | News & Events | Literary Landmarks | Mississippi Literary History | Mississippi Publishing | Other Features | Other Web Resources **WRITER LISTINGS:** by author | by title | by place | by year | by genre **SEARCH THE MISSISSIPPI WRITERS PAGE Ole Miss Links** UM Home Page | English Department | Center for the Study of Southern Culture | The University of Mississippi Foundation -- Articles Now Available --This page has been accessed 648819 times. About this page counter. Last Revised on Tuesday, November 11, 2008, at 03:43:53 PM CST Send comments to mwp@olemiss.edu Web Design by John B. Padgett. opyright @ 2008 The University of Mississippi English Department **O** Internet ● 100% ▼

CODBOD **Fa** start

**O** Inbox - Microso.

A MWP: William F... **Current**  Citation Station

MLA Citation En... MLA Citation - M.

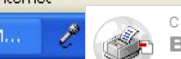

created using **BCL easyPDF Printer Driver** 

### Website Citation – Step 3

Padgett, John B. "William Faulkner." *The Mississippi Writers Page*. Dept. of English, U of Mississippi,

First Line – Normal Each Line After – Tab or Indent (Roughly 5 Spaces)

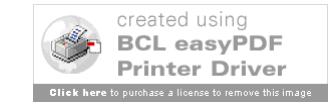

#### Website – Step 4

Website Information (Part 2)

- Use Most Recent Date
	- Look For Date Updated
	- If Not, Use Date Created; If None, Use "n.d."
	- Give Full Date, As Much As There Is
- Medium
	- For websites, use "Web."
- Date Printed or Viewed (when you got it)
- Only Give URL If Asked or Hard to Find

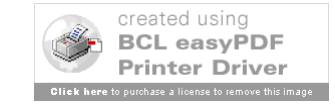

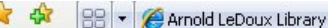

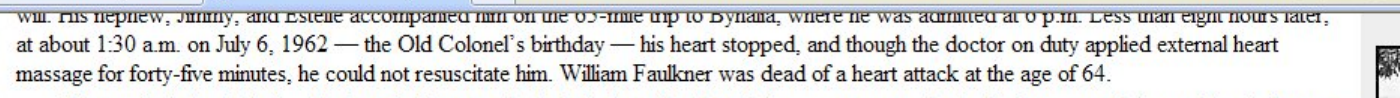

He was buried on July 7 at St. Peter's Cemetery in Oxford. As calls of condolence came upon the family from around the world and the press - including novelist William Styron, who covered the funeral for Life magazine - clamored for answers to their questions from family members, a family representative relayed to them a message from the family: "Until he's buried he belongs to the family. After that, he belongs to the world."

-John B. Padgett

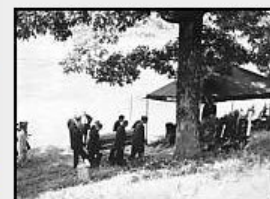

@ The Cofield Collection Faulkner was buried in St. **Peter's Cemetery in Oxford** on July 7, 1962. (Click for larger view)

For more information on Faulkner, including commentaries on individual works, family genealogies, a character and place name glossary, bibliographies of criticism, a map and description of Faulkner sites in Oxford, and other information resources, visit William Faulkner on the Web, which is maintained by the author of this article.

**Publications by Faulkner** 

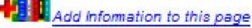

**Mississippi Writers Page Links** 

About This Site | New Book Info | News & Events | Literary Landmarks | Mississippi Literary History | Mississippi Publishing | Other Features | Other Web Resources

**WRITER LISTINGS:** by author | by title | by place | by year | by genre

**SEARCH THE MISSISSIPPI WRITERS PAGE** 

**Ole Miss Links** UM Home Page | English Department | Center for the Study of Southern Culture | The University of Mississippi Foundation

-- Articles Now Available --

This page has been accessed 648819 times. About this page counter.

Last Revised on Tuesday, November 11, 2008, at 03:43:53 PM CST ments to mwn@olemiss.ed

O Inbox - Microso.

Web Design by John B. Padgett Copyright © 2008 The University of Mississippi English Department.

CODBOD **Start** 

A MWP: William F... **Current** 

MLA Citation En... Citation Station

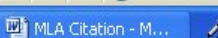

**O** Internet

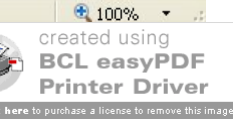

## Website Citation – Completed

Padgett, John B. "William Faulkner." *The Mississippi Writers Page*. Dept. of English, U of Mississippi, 11 Nov. 2008. Web. 4 June 2009.

First Line – Normal

Each Line After – Tab or Indent (Roughly 5 Spaces)

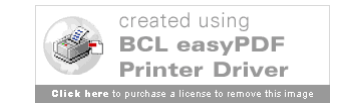

#### Websites: More Examples

Online Only (5.6.2.b):

Quade, Alex. "Elite Team Rescues Troops behind Enemy Lines." *CNN.com*. Cable News Network, 19 Mar. 2007. Web. 15 May 2008.

Online Based on Print Source (5.6.2.c):

Whittier, John G. "A Prayer." *The Freedmen's Book*. Ed. L. Maria Child. Boston, 1866. 178. *Google Book Search*. Web. 15 May 2008.

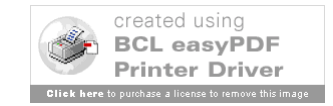

#### MLA - Extra Section

#### Citing INSIDE The Paper

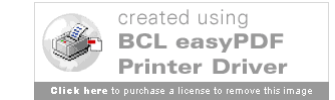

### In-Text Citations

- Two Kinds
	- Direct & Indirect
	- Parts: Author & Page Number
	- No Page Numbers if Citing Whole Work
- Direct their ideas AND their words – Must Use Quotation Marks or Block Spacing
- Indirect their ideas IN your words

– No Marks Needed, But Still Must Cite

• See Chapter 6 (& 3.7) for More Information

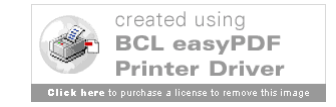

### **Examples**

- All Together/Author Not Mentioned
	- She argued that "Johnson needed space, not getting started until fifty pages or more" (Smith 6).
	- Another critic (Smith 3-24) examined his longer works.
- Split/Author Mentioned
	- Smith argued that "Johnson needed space, not getting started until fifty pages or more" (6).
	- Smith examined his longer works (3-24).
- Whole Work Used
	- Martha Smith was the first to study him as a writer.
	- Similar studies are included in Smith's *Writing Fools*.

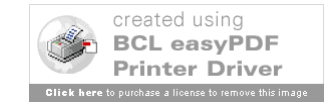

## But Mine Isn't Like That

- No Page Numbers
	- (Harris, par. 5) OR (par. 5); Committee (sec. 7)
	- If Nothing Used/Given in Source, Cite Without
- No Author
	- her choice of words ("Puns Abound")
	- Blue City described his house as "inspired" (2).
- Multiple Authors Same as Works Cited
- Volume Numbers Included (4: 206-10) – Only If Cited Set (5 vols); Unneeded for (Vol. 4)

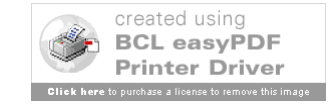

### Slides Created October 27 - December 6, 2006

# Last Updated June 9, 2009

Please note that these are basic examples. There are many different types of resources. Check with the manual, your professor, or a librarian if you have any questions.

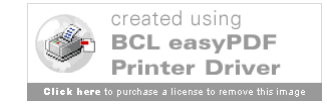